МИНИСТЕРСТВО ОБРАЗОВАНИЯ РЕСПУБЛИКИ БЕЛАРУСЬ БЕЛОРУССКИЙ ГОСУДАРСТВЕННЫЙ УНИВЕРСИТЕТ ФАКУЛЬТЕТ ПРИКЛАДНОЙ МАТЕМАТИКИ И ИНФОРМАТИКИ Кафедра теории вероятностей и математической статистики

МЕРЖВА Никита Олегович

# **ЭФФЕКТИВНОСТЬ ПОСЛЕДОВАТЕЛЬНЫХ СТАТИСТИЧЕСКИХ ТЕСТОВ ДЛЯ АНАЛИЗА ПОТОКОВ ДВОИЧНЫХ ДАННЫХ**

Магистерская диссертация специальность 1-31 80 09 «Прикладная математика и информатика»

> Научный руководитель Харин Алексей Юрьевич доктор физ.-мат. наук, доцент

Допущена к защите  $\kappa$  »  $2021 \text{ r.}$ Зав. кафедрой Харин Алексей Юрьевич доктор физ.-мат. наук, доцент

Минск, 2021

# **ОГЛАВЛЕНИЕ**

<span id="page-1-0"></span>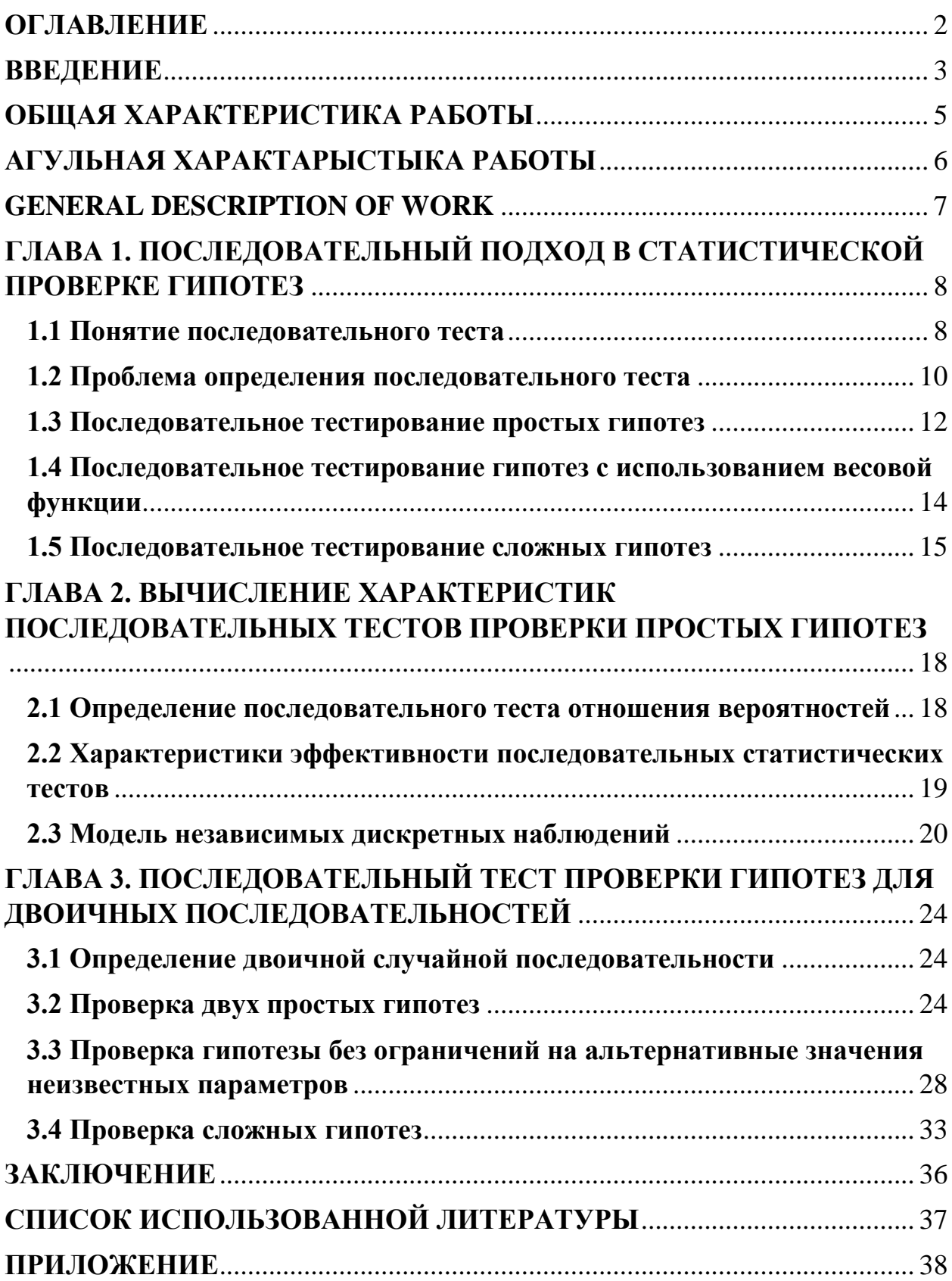

### **ВВЕДЕНИЕ**

<span id="page-2-0"></span>Статистический последовательный анализ рассматривает статистические метолы. основанные на последовательной выборке. формируемой в ходе статистического эксперимента. Примером использования является контроль дефектных изделий, медицинская диагностика. В связи с возрастающими потоками статистических данных имеется необходимость строить процедуры наискорейшего принятия решений, обеспечивающих заданную точность, по мере поступления наблюдений. Последовательные методы предоставляют большую гибкость в проведении статистического эксперимента, и потому во многих случаях более эффективны, чем традиционные статистические процедуры, с точки зрения среднего объёма наблюдений. В то же время в общем случае имеется аналитическая сложность при расчёте характеристик эффективности последовательных статистических тестов, которые, в свою очередь, могут быть посчитаны численными методами.

В классической теории проверки гипотез количество испытаний, то есть размер выборки, на которой основан тест, рассматривается как константа для каждой конкретной задачи. Существенной особенностью последовательного теста является то, что количество требуемых для него испытаний зависит от исхода испытаний и, следовательно, является случайной величиной, а не заранее заданной.

Большинство разработанных методов статистической проверки гипотез облалают обшей особенностью: объем  $\boldsymbol{n}$ наблюлаемой выборки  $X_n = (x_1, ..., x_n) \in \mathbb{R}^{n}$ , на основании которой принимается решение о принятии той или другой гипотезы, фиксируется априори. Такая ситуация возникает при обработке ранее полученных (архивных) экспериментальных данных, в так называемых пассивных экспериментах. Однако на практике часто встречаются ситуации, когда проверку гипотез необхолимо осуществлять в ходе активного эксперимента и решать вопрос о его продолжении или прекращении.

Теория американского статистика А. Вальда [1], в которой была сформулирована идея, что априорно фиксировать объём выборки *п* необязательно, стала основой такого подхода. Целесообразно определять необходимый объём выборки в ходе самого эксперимента в зависимости от поступающих наблюдений. В таком подходе объём выборки становится случайной величиной, зависящей от экспериментальных данных:  $n = n(X)$ . Методы проверки гипотез, основанные на этой идее, получили название последовательного анализа.

 $\overline{3}$ 

В данной работе при построении последовательных статистических тестов для двоичных случайных последовательностей применяется подход, сформулированный Вальдом. Такие последовательности состоят из случайных величин, которые могут принимать 2 значения, 0 или 1. В работе строятся последовательные статистические тесты проверки простых и сложных гипотез относительно неизвестных параметров модели и оцениваются вероятностные характеристики этих тестов.

# **ОБЩАЯ ХАРАКТЕРИСТИКА РАБОТЫ**

<span id="page-4-0"></span>Магистерская диссертация, 50 с., 8 рисунков, 9 источников, 16 формул, 6 таблиц.

**Ключевые слова**: ПОСЛЕДОВАТЕЛЬНЫЙ ТЕСТ, ПРОВЕРКА ГИПОТЕЗ, КРИТЕРИЙ ОТНОШЕНИЯ ВЕРОЯТНОСТЕЙ, ВЕСОВАЯ ФУНКЦИЯ, ХАРАКТЕРИСТИКИ ЭФФЕКТИВНОСТИ, ВЕРОЯТНОСТЬ ОШИБОК, ЧИСЛО НАБЛЮДЕНИЙ, ДВОИЧНЫЕ ПОСЛЕДОВАТЕЛЬНОСТИ.

**Объект исследования** – последовательные тесты проверки гипотез, двоичные последовательности.

**Цель работы** – построение последовательных тестов и анализ их эффективности, разработка алгоритмов для последовательного анализа двоичных последовательностей.

**Методы исследования** – методы теории вероятностей и математической статистики, методы анализа данных.

**Результаты работы** – последовательные тесты для двоичных последовательностей, алгоритм расчета характеристик эффективности, анализ полученных значений.

**Области применения** – контроль качества, медицинская диагностика, прогнозирование, компьютерное моделирование.

# **АГУЛЬНАЯ ХАРАКТАРЫСТЫКА РАБОТЫ**

<span id="page-5-0"></span>Магістарская дысертацыя, 50 c., 8 малюнкаў, 9 крыніц, 16 формул, 6 табліц.

**Ключавыя словы**: ПАСЛЯДОЎНЫ ТЭСТ, ПРАВЕРКА ГІПОТЭЗ, КРЫТЭР СУАДНОСІН ІМАВЕРНАСЦЯЎ, ВАГАВАЯ ФУНКЦЫЯ, ХАРАКТАРЫСТЫКІ ЭФЕКТЫЎНАСЦІ, ІМАВЕРНАСЦЬ ПАМЫЛАК, КОЛЬКАСЦЬ НАЗІРАННЯЎ, ДВАЙКОВЫЯ ПАСЛЯДОЎНАСЦІ.

**Аб'ект даследавання** – паслядоўныя тэсты праверкі гіпотэз, двайковыя паслядоўнасці.

**Мэта работы** – пабудова паслядоўных тэстаў і аналіз іх эфектыўнасці, распрацоўка алгарытмаў для паслядоўнага аналізу двайковых паслядоўнасцяў.

**Метады даследавання** – метады тэорыі імавернасцяў і матэматычнай статыстыкі, метады аналізу дадзеных.

**Вынікі работы** – паслядоўныя тэсты для двайковых паслядоўнасцяў, алгарытм разліку характарыстык эфектыўнасці, аналіз атрыманых значэнняў.

**Вобласці ўжывання** – кантроль якасці, медычная дыягностыка, прагназаванне, камп'ютарнае мадэляванне.

# **GENERAL DESCRIPTION OF WORK**

<span id="page-6-0"></span>Master's thesis, 50 p., 8 figures, 9 sources, 16 formulas, 6 tables.

**Keywords**: SEQUENCE TEST, HYPOTHESES CHECK, PROBABILITY RATIO TEST, WEIGHT FUNCTION, EFFICIENCY CHARACTERISTICS, PROBABILITY OF ERROR, NUMBER OF OBSERVATIONS, BINARY SEQUENCES.

**The object** of research is sequential tests of hypothesis testing, binary sequences.

**The objective** of the work is to build sequential tests and analyze their effectiveness, develop algorithms for sequential analysis of binary sequences.

**Research methods**: methods of probability theory and mathematical statistics, methods of data analysis.

**The results** of the work are sequential tests for binary sequences, an algorithm for calculating efficiency characteristics, analysis of the obtained values

**Applications**: quality control, medical diagnostics, forecasting, computer modeling.

# <span id="page-7-0"></span>ГЛАВА 1. ПОСЛЕДОВАТЕЛЬНЫЙ ПОДХОД В СТАТИСТИЧЕСКОЙ ПРОВЕРКЕ ГИПОТЕЗ

#### 1.1 Понятие последовательного теста

<span id="page-7-1"></span>Последовательный метод статистической проверки гипотезы Н описывается следующим образом. Задаётся правило для принятия одного из трёх решений на любом этапе эксперимента (при *т*-м испытании для каждого целочисленного значения *m*): (1) принять гипотезу  $H$ , (2) отвергнуть гипотезу  $H$ , (3) продолжить эксперимент, проделав дополнительное испытание. Таким образом, такое тестирование проводится последовательно. На основании первого испытания принимается одно из трех вышеупомянутых решений. Если принято первое или второе решение, процесс прекращается. Если принято третье решение, проводится второе испытание. Далее, на основании первых двух испытаний принимается одно из трёх решений. Если принято третье решение, проводится третье испытание и так далее. Процесс продолжается до тех пор, пока не будет принято первое или второе решение. Количество *п* испытаний, необходимых для такого последовательного теста, является случайной величиной, поскольку значение и зависит от результата испытаний.

Для каждого значения т, характеризующего число проведённых испытаний, обозначим  $M_m$  общее число всех возможных выборок  $(x_1, ..., x_m)$ размера т. Отметим также, что  $M_m$  имеет размерность т. Правило, позволяющее принять одно из трёх решений на любом этапе эксперимента, можно описать следующим образом. Для каждого целочисленного значения т, пространство возможных выборок размерности т разбивается на три взаимно непересекающихся множества,  $R_m^0$ ,  $R_m^1$  и  $R_m$ . После первого исхода  $x_1$ проводится тестирование гипотезы  $H$ , которая принимается, если  $x_1$ расположен в множестве  $R_1^0$ . *Н* отвергается, если  $x_1$  расположен в множестве  $R_1^1$ . Если же  $x_1$  расположен в множестве  $R_1$ , то проводится второе испытание. Если принято решение о проведении второго испытания  $x_2$ , гипотеза *H* принимается, отвергается или проводится третье испытание, в зависимости от того, где расположена выборка  $(x_1, x_2)$ : в множестве  $R_2^0$ ,  $R_2^1$  или  $R_2$ , соответственно. Если  $(x_1, x_2)$  расположена в множестве  $R_2$ , то проводится третье испытание  $x_3$  и так далее. Процесс останавливается, когда принимается первое или второе решение. Таким образом, последовательный тест полностью определяется множествами  $R_m^0$ ,  $R_m^1$  и  $R_m$  для всех положительных

целочисленных значений *m*. Так как  $R_m^0$ ,  $R_m^1$  и  $R_m$  являются взаимно непересекающимися множествами и в сумме дают пространство  $M_m$ , достаточно определить любые два множества из  $R_m^0$ ,  $R_m^1$  и  $R_m$ . Любое из трёх множеств  $R_m^0$ ,  $R_m^1$  и  $R_m$  состоит из тех выборок, которые не включены в два других.

Будем называть выборку  $(x_1, ..., x_m)$  неэффективной в том случае, если в ней содержится начальный сегмент  $(x_1, ..., x_{m'})$ , где  $m' < m$ , такой что  $(x_1, ..., x_{m'})$  расположен в  $R_{m'}^0$  или в  $R_{m'}^1$ . Выборку, которая не является неэффективной, будем называть эффективной. Понятно, что ДЛЯ статистического тестирования последовательного необходимо иметь эффективную выборку на любом этапе эксперимента. Таким образом, при определении множеств  $R_m^0$ ,  $R_m^1$  и  $R_m$  мы можем не учитывать неэффективные выборки. Другими словами, достаточно указать, в какое из множеств:  $R_m^0$ ,  $R_m^1$  или  $R_m$ , каждую эффективную выборку  $(x_1, ..., x_m)$  следует включить, как неэффективные выборки  $He$ могут появиться **BO** время так последовательного процесса.

Приведём простой пример последовательного теста. Предположим, что на приемку отправлена партия, состоящая из большого количества изделий выпускаемой продукции. Каждое изделие классифицируется в одну из двух категорий: дефектное и исправное. Отношение  $p$  дефектных изделий в партии неизвестно. Партия считается прошедшей проверку, если р не больше заданного значения р'. Если  $p > p'$ , партия не принимается. Таким образом, мы проводим тест гипотезы  $H: p \leq p'$ . Такой тест представляет собой простой пример процедуры последовательного тестирования. Пусть  $n_0$  - заданное целое число. Если первые  $n_0$  изделий проверяемой продукции не являются дефектными, то проверка прекращается и партия принимается (гипотеза Н принимается). Если для некоторого  $m \leq n_0$  *m*-е проверяемое изделие оказывается дефектным, то следующие изделия не проверяются и партия не принимается (гипотеза Н отвергается). Пусть исправное изделие обозначается числом 0, а дефектное изделие числом 1. В таком случае выборка  $(x_1, ..., x_m)$ эффективна тогда и только тогда, когда  $m \leq n_0$  и  $x_1 = \cdots = x_{m-1} = 0$ .  $R_m^0$  не содержит никакой эффективной выборки для  $m < n_0$ , т.е. приёмка партии невозможна при  $m < n_0$ .  $R_{n_0}^0$  содержит только одну эффективную выборку  $(0,0,...,0)$ . Для любого  $m \leq n_0$  множество  $R_m^1$  содержит ровно одну  $\alpha$ ффективную выборку:  $(0,0,...,0,1)$ .

Множества  $R_m^0$ ,  $R_m^1$  и  $R_m$  определяющие последовательный тест могут быть выбраны различными образами, и основная проблема теории последовательных тестов заключается в правильном выборе этих множеств.

#### 1.2 Проблема определения последовательного теста

<span id="page-9-0"></span>После того как был проведён определённый последовательный тест, т.е. были выбраны множества  $R_m^0$ ,  $R_m^1$  и  $R_m$  ( $m = 1, 2, ...$ ), вероятность того, что процесс завершится принятием тестируемой гипотезы  $H_0$ , зависит только от распределения рассматриваемой случайной величины. Как и раньше предположим, что неизвестными являются значения конечного числа параметров  $\theta_1, \dots, \theta_k$  из распределения случайной величины х. Таким образом, распределение случайной величины х задается функцией  $f(x, \theta_1, ..., \theta_k)$ , где формы функции f известна, но истинные значения параметров  $\theta_1, ..., \theta_k$ неизвестны. Для более простой записи будем использовать обозначение  $\theta$  без нижнего индекса в качестве обозначения всех *k* параметров  $\theta_1, ..., \theta_k$ . Будем называть  $\theta$  параметрической точкой, поскольку  $\theta$  можно геометрически представить как точку в пространстве с координатами  $\theta_1, ..., \theta_k$ . Поскольку распределение случайной величины  $x$  определяется параметрической точкой  $\theta$ , вероятность принятия гипотезы  $H_0$  будет функцией от  $\theta$ . Эту функцию будем обозначать  $L(\theta)$ . В случае единственного неизвестного параметра  $\theta$ функция  $L(\theta)$  может быть построена в виде кривой. Поскольку мы будем рассматривать только те тесты, для которых вероятность того, что процесс в конечном итоге завершится, равна 1, вероятность отвергнуть гипотезу  $H_0$ равняется  $1 - L(\theta)$ .

Функция  $L(\theta)$  тесно связана с понятием мощности. Для любой параметрической точки  $\theta$ , которая не удовлетворяет нулевой гипотезе  $H_0$ , мощность теста определяется как вероятность отвергнуть гипотезу  $H_0$ , когда точка  $\theta$  является истинной. Таким образом, для любого  $\theta$ , не содержащегося в  $H_0$ , мощность теста равна  $1 - L(\theta)$ .

Чтобы проиллюстрировать смысл функции  $L(\theta)$ , вычислим эту функцию для частного случая последовательного теста, приведенного в качестве примера в предыдущем разделе. В этом примере единственным неизвестным параметром является  $\theta = p$ , где р обозначает долю дефектных изделий в партии. Партия проходит проверку тогда и только тогда, когда первые  $n_0$ проверенных изделий исправны. Вероятность того, что первое проверенное изделие исправно, равна  $1 - p$ . Если предположить, что размер партии достаточно велик по сравнению с  $n_0$ , последовательные наблюдения можно рассматривать как независимые. Тогда вероятность того, что все  $n_0$  изделий будут исправны, равна  $(1-p)^{n_0}$ . Таким образом, функция  $L(p)$  определяется выражением

$$
L(p) = (1-p)^{n_0}
$$

Функция  $L(\theta)$  описывает выполнение последовательного теста. Для любой параметрической точки  $\theta$  вероятность принятия правильного решения может быть получена напрямую из функции  $L(\theta)$ . Если параметрическая точка  $\theta$  удовлетворяет проверяемой гипотезе  $H_0$ , то вероятность принятия правильного решения равняется  $L(\theta)$ . Если истинная параметрическая точка  $\theta$ не удовлетворяет гипотезе  $H_0$ , вероятность принятия правильного решения равняется  $1 - L(\theta)$ .

Ранее было отмечено, что количество наблюдений, необходимых для последовательного теста, является случайной величиной, а не заранее заданным числом, потому что на любом этапе эксперимента решение о прекращении зависит от результатов наблюдений, сделанных к этому моменту. Например, для последовательного теста, описанного в предыдущем разделе, количество наблюдений, требуемых тестом, может быть любым от 1 до  $n_0$ . Если в процессе проверки не обнаружено дефектных элементов, мы проведём  $n_0$  наблюдений. С другой стороны, если первые  $m-1$  проверенных изделий являются исправными, а *m*-е изделие неисправно ( $m < n_0$ ), то общее количество проведённых наблюдений будет равно т.

Обозначим через *п* количество наблюдений, необходимых для последовательного теста. Тогда  $n$  – случайная величина. Повторно выполняя один и тот же последовательный тест, мы, как правило, получим различные значения для *п*. Особый интерес представляет математическое ожидание *п* (среднее значение *п* при большом количестве тестов, когда одна и тот же тест применяется повторно). Для любого последовательного теста математическое ожидание *п* зависит только от распределения *х*. Поскольку распределение *х* определяется параметрической точкой  $\theta$ , значение *п* зависит только от  $\theta$ . Для любой заданной параметрической точки  $\theta$  обозначим математическое ожидание *n* через  $E_{\theta}(n)$ . Если неизвестный параметр  $\theta$  только один, функция  $E_{\theta}(n)$  может быть представлена в виде кривой.

В качестве примера вычислим функцию  $E_{\theta}(n)$  для частного случая последовательного теста, описанного в предыдущем разделе. Для любого положительного целочисленного значения  $m < n_0$  вероятность того, что процедура будет прекращена при *т*-м наблюдении, равна  $(1-p)^{m-1}p$ . Нам необходимо проверить  $n_0$  изделий тогда и только тогда, когда первые  $n_0 - 1$ изделия исправны. Таким образом, вероятность того, что для теста потребуется ровно  $n_0$  наблюдений, равна  $(1-p)^{n_0-1}$ . Следовательно, математическое ожидание и определяется как

 $11$ 

$$
E_p(n) = \sum_{m=1}^{n_0-1} m p (1-p)^{m-1} + n_0 (1-p)^{n_0-1}
$$

Каждому последовательному тесту соответствуют функции  $L(\theta)$  и  $E_{\theta}(n)$ . Функция  $L(\theta)$  описывает, насколько точно последовательный тест принимает правильные решения, а функция  $E_{\theta}(n)$  представляет цену, которую мы должны заплатить с точки зрения количества необходимых наблюдений. Таким образом, оценить относительные достоинства двух различных последовательных тестов можно, сравнивая функции  $L(\theta)$  и  $E_{\theta}(n)$  этих двух тестов.

#### 1.3 Последовательное тестирование простых гипотез

<span id="page-11-0"></span>Пусть  $f(x, \theta)$  – заданная функция, обозначающая распределение рассматриваемой случайной величины  $x$ . Пусть имеются две простые гипотезы  $H_0$ :  $\theta = \theta_0$ ,  $H_1$ :  $\theta = \theta_1$ ,  $\theta_0 \neq \theta_1$ . Таким образом, распределение х задаётся  $f(x, \theta_0)$ , когда истинна  $H_0$ , и  $f(x, \theta_1)$ , когда истинна  $H_1$ . Случайную последовательность наблюдений *х* обозначим через  $x_1, x_2, ...$ .

Для любого положительного целого значения т вероятность получения выборки  $x_1, ..., x_m$  задаётся

$$
p_{1m} = f(x_1, \theta_1) \dots f(x_m, \theta_1),
$$

когда истинна  $H_1$ , и

$$
p_{0m} = f(x_1, \theta_0) \dots f(x_m, \theta_0),
$$

когда истинна  $H_0$ .

Последовательный тест отношения вероятностей для проверки гипотез  $H_0$  и  $H_1$  определяется следующим образом: выбираются две положительные константы  $C_{-}$  и  $C_{+}$   $(C_{-} < C_{+})$ , называемые порогами. После каждого испытания (при *т*-м испытании для любого целого значения *т*) вычисляется отношение вероятностей  $\frac{p_{1m}}{p_{0m}}$ . Если

$$
C_{-} < \frac{p_{1m}}{p_{0m}} < C_{+}
$$
\n
$$
\frac{p_{1m}}{12} < 1
$$

проводится следующее испытание. Если

$$
\frac{p_{1m}}{p_{0m}} \ge C_+,
$$

тестирование прекращается и принимается гипотеза  $H_1$  (гипотеза  $H_0$ отвергается). Если

$$
\frac{p_{1m}}{p_{0m}} \leq C_{-},
$$

тестирование прекращается и принимается гипотеза  $H_0$ .

Константы  $C_$  и  $C_+$  определяются таким образом, чтобы тест имел вероятности ошибок первого и второго рода  $\alpha$  и  $\beta$  соответственно.

На практике удобнее использовать логарифм отношения  $p_{1m}/p_{0m}$ , потому как логарифм может быть расписан как сумма

$$
\lambda_m = \log \frac{p_{1m}}{p_{0m}} = \log \frac{f(x_1, \theta_1)}{f(x_1, \theta_0)} + \dots + \log \frac{f(x_m, \theta_1)}{f(x_m, \theta_0)}.
$$

Испытания проводятся следующим образом: на каждом шаге (для каждого  $i = 1, 2, ...$ ) вычисляется значение  $\log f(x_i, \theta_1) / f(x_i, \theta_0)$  и сумма логарифмов. Если

$$
\log C_{-} < \lambda_m < \log C_{+},
$$

тестирование продолжается и проводится следующее испытание. Если

$$
\lambda_m \ge \log C_+,
$$

тестирование останавливается и гипотеза  $H_0$  отвергается. Если

$$
\lambda_m \leq \log C_-,
$$

тестирование останавливается и гипотеза  $H_0$  принимается.

### <span id="page-13-0"></span>1.4 Последовательное тестирование гипотез с использованием весовой функции

Будем рассматривать следующую общую задачу: распределение  $x$ зависит от k неизвестных параметров  $\theta_1, ..., \theta_k$ , а проверяемая гипотеза  $H_0$ , состоит в том, что параметры равны некоторым заданным значениям,  $(\theta_1, ..., \theta_k) = (\theta_1^0, ..., \theta_k^0)$ . Набор *k* параметров  $(\theta_1, ..., \theta_k)$  будем обозначать  $\theta$ без индекса и будем называть параметрической точкой. Использование верхнего индекса, например,  $\theta^0$  или  $\theta^1$ , будет означать конкретную параметрическую точку. Таким образом, гипотеза  $H_0$  утверждает, что  $\theta = \theta^0$ .

Множество всех параметрических точек можно разделить на области, соответствующие проверяемой гипотезе. Область для принятия гипотезы  $H_0$ состоит из одной параметрической точки  $\theta^0$ . Обозначим область для отвержения гипотезы  $H_0$  через  $\omega_r$ . Обычно в  $\omega_r$  входят все точки  $\theta$ , чьё «расстояние» (определённое в некотором смысле) от  $\theta^0$  больше или равно положительному некоторому заданному значению. Требования. предъявляемые к тесту, можно сформулировать следующим образом: вероятность того, что  $H_0$  будет отклонена при  $\theta = \theta^0$ , должна равняться заранее заданному значению  $\alpha$ , а вероятность принятия гипотезы  $H_0$  не должна превышать заданное значение  $\beta$  для любой параметрической точки  $\theta \in \omega_r$ .

Рассмотрим вопрос определения теста, удовлетворяющего следующим требованиям. Для любой параметрической точки  $\theta \in \omega_r$  пусть  $\beta(\theta)$ обозначает вероятность того, что  $H_0$  будет принята тогда, когда  $\theta$  является истинной точкой параметра. То есть,  $\beta(\theta)$  – это вероятность ошибки второго рода, когда  $\theta$  истинно. Наше первоначальное требование состояло в том, чтобы  $\beta(\theta)$  не превышало заранее заданного значения  $\beta$  для всех  $\theta \in \omega_r$ . Вместо этого теперь потребуем, чтобы средневзвешенное значение  $\beta(\theta)$ , с заданной весовой функцией  $W(\theta)$ , было равно  $\beta$ . Такой подход именуется основанным на весовых функциях Вальда. То есть,

$$
\int_{\omega_r} \beta(\theta) W(\theta) d\theta = \beta,
$$

где  $W(\theta) \ge 0$  для всех  $\theta \in \omega_r$ , и

$$
\int_{\omega_r} W(\theta) d\theta = 1.
$$

Первоначальное требование, чтобы вероятность отвергнуть гипотезу  $H_0$ , когда она верна, была равна заранее заданному  $\alpha$  остаётся прежним. Соответствующий последовательный Tect, удовлетворяющий ЭТИМ изменённым требованиям, может быть легко построен. Пусть  $p_{0n}$  - плотность распределения вероятностей выборки  $(x_1, ..., x_n)$ , когда  $H_0$  истинна, т.е.

$$
p_{0n} = f(x_1, \theta_1^0, \dots, \theta_k^0) f(x_2, \theta_1^0, \dots, \theta_k^0) \dots f(x_n, \theta_1^0, \dots, \theta_k^0).
$$

Пусть р<sub>1п</sub> определяется следующим образом:

$$
p_{1n} = \int_{\omega_r} f(x_1, \theta_1, \dots, \theta_k) f(x_2, \theta_1, \dots, \theta_k) \dots f(x_n, \theta_1, \dots, \theta_k) W(\theta) d\theta.
$$
 (1.1)

 $p_{1n}$  - взвешенное среднее плотностей распределения вероятностей  $f(x_1, \theta_1, ..., \theta_k), ..., f(x_n, \theta_1, ..., \theta_k),$  соответствующих параметрическим точкам  $\theta \in \omega_r$ . Таким образом,  $p_{1n}$  является плотностью распределения вероятностей выборки  $(x_1, ..., x_n)$ . Пусть гипотеза  $H_1$  состоит в том, что распределение выборки  $(x_1, ..., x_n)$  задаётся значением  $p_{1n}$ , определённым в (1.1). Рассмотрим последовательный тест отношения вероятностей силы  $(\alpha, \beta)$ проверки гипотезы  $H_0$  против альтернативной гипотезы  $H_1$ . Схема проведения этого теста выглядит следующим образом. Н<sub>о</sub> отвергается, если

$$
\frac{p_{1n}}{p_{0n}} \ge C_+.
$$

 $H_0$  принимается, если

$$
\frac{p_{1n}}{p_{0n}} \leq C_{-1}
$$

И проводится дополнительное испытание, если

$$
C_{-}<\frac{p_{1n}}{p_{0n}}
$$

#### <span id="page-14-0"></span>1.5 Последовательное тестирование сложных гипотез

Опишем два основных подхода, применяемых в случае, когда требуется построение последовательного теста для проверки сложных параметрических гипотез [9].

При проверке сложной гипотезы  $H_0$  о том, что параметрическая точка  $\theta = (\theta_1, ..., \theta_k)$  лежит в подмножестве  $\omega_0$  пространства параметров, пространство параметров можно разделить на три взаимоисключающие зоны: зона принятия  $H_0 - \omega_0$ , зона отклонения  $H_0 - \omega_1$ , и зона безразличия. Зона принятия Н<sub>0</sub> в этом случае будет состоять из более чем одной параметрической точки, в отличие от случая проверки простой гипотезы.

Для любой процедуры тестирования вероятность ошибки первого рода (принятие альтернативной гипотезы в том случае, когда  $H_0$  истинна), как правило, будет изменяться в зависимости от точки  $\theta$ . Для любой параметрической точки  $\theta \in \omega$  обозначим через  $\alpha(\theta)$  вероятность того, что  $H_0$ будет отклонена, когда значение  $\theta$  истинное. Точно так же вероятность ошибки второго рода (принятие гипотезы  $H_0$ , когда она не является истинной) является функцией  $\beta(\theta)$ , определённой для всех точек  $\theta \notin \omega_0$ .

Пусть  $W_0(\theta)$  и  $W_1(\theta)$  – две неотрицательные функции от  $\theta$ , называемые весовыми функциями, такие, что

$$
\int_{\omega_0} W_0(\theta) d\theta = 1 \quad \text{if} \quad \int_{\omega_1} W_1(\theta) d\theta = 1.
$$

Задача проверки сложных гипотез  $H_0$ ,  $H_1$ , заменяется задачей проверки простых гипотез  $H'_0$ ,  $H'_1$ . Пусть нас интересует последовательный тест такой, что взвешенное среднее вероятностей ошибок первого рода равняется заданному значению  $\alpha$ , а взвешенное среднее вероятностей ошибок второго рода – заданному значению  $\beta$ .

$$
\alpha = \int_{\omega_0} W_0(\theta) \alpha(\theta) d\theta, \qquad \beta = \int_{\omega_1} W_1(\theta) \beta(\theta) d\theta.
$$

где  $\alpha(\theta)$ ,  $\beta(\theta)$  – условные вероятности ошибок первого и второго рода, когда значение параметра фиксировано и равно  $\theta$ .

Соответствующий последовательный тест, удовлетворяющий этим требованиям, может быть построен следующим образом. Пусть  $p_{0n}$  и  $p_{1n}$ определяются следующим образом:

$$
p_{0n} = \int_{\omega_0} f(x_1, \theta_1, ..., \theta_k) ... f(x_n, \theta_1, ..., \theta_k) W_0(\theta) d\theta,
$$
  
\n
$$
p_{1n} = \int_{\omega_1} f(x_1, \theta_1, ..., \theta_k) ... f(x_n, \theta_1, ..., \theta_k) W_1(\theta) d\theta,
$$
\n(1.2)

где  $f(x, \theta_1, ..., \theta_k)$  – плотность распределения вероятностей х при значении параметра равном  $\theta$ . Функции  $p_{0n}$  и  $p_{1n}$  можно рассматривать как плотности распределения вероятностей выборки  $(x_1, ..., x_n)$ . Наконец, константы  $C_+$  и  $C_-$  определяются так, чтобы эти два максимума были равны  $\alpha$ и  $\beta$  соответственно.

Изложенный метод построения последовательного теста носит название подхода, основанного на весовых функциях Вальда.

Второй возможный подход - преобразование наблюдений таким образом, чтобы распределение вероятностей преобразованных наблюдений имело бы один вид при справедливой сложной (составной) гипотезе  $H_0$ , и другой – при  $H_1$ . Этот подход основывается на теореме Кокса [9] и приводит к построению так называемого последовательного *t*-теста.

### <span id="page-17-0"></span>ГЛАВА 2. ВЫЧИСЛЕНИЕ ХАРАКТЕРИСТИК ПОСЛЕДОВАТЕЛЬНЫХ ТЕСТОВ ПРОВЕРКИ ПРОСТЫХ ГИПОТЕЗ

#### <span id="page-17-1"></span>2.1 Определение последовательного теста отношения вероятностей

Дадим строгое определение понятию «последовательный тест» и определим последовательный критерий отношения вероятностей как его специальный случай.

Пусть независимые одинаково распределенные случайные величины  $x_1, x_2, ...$  заданы на вероятностном пространстве  $(\Omega, \mathcal{F}, P_\theta), x_t \in U \subseteq \mathbb{R}^N, t \in \mathbb{N}$ , где  $\theta \in \Theta = \{0, 1\}$  – ненаблюдаемое значение параметра распределения вероятностей. Имеются две простые гипотезы о значении параметра  $\theta$ :

$$
H_0: \theta = 0, \ H_1: \theta = 1. \tag{2.1}
$$

Пусть  $\mathcal{M}$  — множество марковских моментов  $\tau$  относительно системы  $\sigma$ -алгебр { $\mathcal{F}_n$ }:  $\mathcal{F}_0 = \{\emptyset, \Omega\}$ ,  $\mathcal{F}_n = \sigma\{\omega : x_1, ..., x_n\}$ ,  $n \in \mathbb{N}$ ;  $\mathcal{D}_{\tau}$  – семейство  $\mathcal{F}_{\tau}$ измеримых функций, множество значений которых представляет  $\Theta$ .

 $\delta = (\tau, d)$ , функций где  $\tau \in \mathcal{M}$ ,  $d \in \mathcal{D}_{\tau}$ , называется  $\Pi$ apa последовательным тестом (критерием, решающим правилом) [6]. Задание первой компоненты т означает определение функции для вычисления случайного номера завершающего наблюдения, сразу же после которого принимается гипотеза Н<sub>а</sub> в соответствии с функцией заключительного решения, заданной второй компонентой. Пусть  $\Delta$  - множество всех последовательных тестов для проверки гипотез (2.1):  $\delta \in \Delta$ .

Без потери общности будем полагать, что для распределения вероятностей  $P_k$ ,  $k \in \Theta$ , существует некоторая плотность распределения вероятностей  $p_k(x)$  относительно некоторой меры  $\mu(x)$ .

Рассмотрим семейство последовательных тестов  $\delta_{\lambda} = (\tau_{\lambda}, d_{\lambda}) \in \Delta$ , основанных на функции  $\lambda(x)$ :  $U \to \mathbb{R}$ , для которых

$$
\tau_{\lambda} = \inf \{ n : \Lambda_n \notin (C_-, C_+) \}, \ d_{\lambda} = I_{[C_+, +\infty)}(\Lambda_n), \tag{2.2}
$$

где для  $n \in \mathbb{N}$ 

$$
\Lambda_n = \Lambda_n(x_1, \dots, x_n) = \sum_{t=1}^n \lambda(x_t) \tag{2.3}
$$

критериальная (тестовая) статистика,  $C_$ ,  $C_$   $\in \mathbb{R}$  – параметры (пороги) последовательного теста (2.2), (2.3),  $C_{-} < C_{+}$ ;  $I_{A}(\cdot)$  - индикаторная функция множества А.

Последовательный критерий отношения вероятностей, предложенный А. Вальдом [1], основанный на статистике отношения правдоподобия, является элементом рассмотренного семейства последовательных тестов (2.2),  $(2.3)$  при

$$
\lambda(u) = \lambda_W(u) = \log \frac{p_1(u)}{p_0(u)}, \ u \in U.
$$
 (2.4)

Обычно значения порогов  $C_1, C_2$  для последовательного критерия отношения вероятностей вычисляют по формулам [1]:

$$
C_{+} = \log \frac{1 - \beta_0}{\alpha_0}, \ C_{-} = \log \frac{\beta_0}{1 - \alpha_0}, \tag{2.5}
$$

где  $\alpha_0$ ,  $\beta_0$  – допустимые значения вероятностей ошибок I рода (принимается гипотеза  $H_1$  ( $d_{\lambda} = 1$ ) при условии, что справедлива  $H_0$ ) и II рода (принимается  $H_0$  ( $d_\lambda = 0$ ), когда справедлива  $H_1$ ).

### <span id="page-18-0"></span>2.2 Характеристики эффективности последовательных статистических тестов

Для теста, основанного на функции  $\lambda(\cdot)$ , обозначим

$$
\alpha = \alpha(\delta_{\lambda}) = E_0\{P_0\{d_{\lambda} = 1 \mid \tau_{\lambda}\}\}, \quad \beta = \beta(\delta_{\lambda}) = E_1\{P_1\{d_{\lambda} = 0 \mid \tau_{\lambda}\}\} \tag{2.6}
$$

фактические значения вероятностей ошибок I и II рода соответственно, где  $E_{\theta} \{\cdot\}$  означает математическое ожидание по распределению  $P_{\theta}$ . Введем в рассмотрение также условное математическое ожидание объема выборки, когда верна гипотеза  $H_k$ ( $k \in \Theta$ ):

$$
t_k = t_k(\delta_\lambda) = E_k\{\tau_\lambda\}.
$$
 (2.7)

Таким образом, множество характеристик эффективности  $\delta_{\lambda} = (\tau_{\lambda}, d_{\lambda}) \in \Delta$ последовательного теста определяется четырьмя значениями:  $\alpha(\delta_{\lambda}), \beta(\delta_{\lambda}), t_0(\delta_{\lambda}), t_1(\delta_{\lambda}).$ 

Доказано [7], что для последовательного критерия отношения вероятностей выполняются неравенства

$$
\alpha(\delta_{\lambda_W}) \leq \frac{\alpha_0}{1-\beta_0}, \beta(\delta_{\lambda_W}) \leq \frac{\beta_0}{1-\alpha_0}, \alpha(\delta_{\lambda_W}) + \beta(\delta_{\lambda_W}) \leq \alpha_0 + \beta_0.
$$

На практике, однако, значения  $\alpha_0$ ,  $\beta_0$  могут существенно отличаться от фактических значений  $\alpha(\delta_{\lambda_W})$ ,  $\beta(\delta_{\lambda_W})$  [4], и задача оценивания характеристик эффективности (2.6), (2.7) для последовательных тестов является важной [8].

Для условных математических ожиданий объема выборки известны [1] нижние границы:

$$
t_0(\delta_{\lambda_W}) \ge \frac{(1 - \alpha_0) \ln\left(\frac{\beta_0}{1 - \alpha_0}\right) + \alpha_0 \ln\left(\frac{1 - \beta_0}{\alpha_0}\right)}{E_0 \left\{\frac{p_1(x_1)}{p_0(x_1)}\right\}}
$$

$$
t_1(\delta_{\lambda_W}) \ge \frac{\beta_0 \ln\left(\frac{\beta_0}{1 - \alpha_0}\right) + (1 - \beta_0) \ln\left(\frac{1 - \beta_0}{\alpha_0}\right)}{E_1 \left\{\frac{p_1(x_1)}{p_0(x_1)}\right\}}
$$

В общем случае получить точные выражения для характеристик эффективности последовательных тестов не удается.

#### 2.3 Модель независимых дискретных наблюдений

<span id="page-19-0"></span>Пусть на измеримом пространстве  $(\Omega, F)$  наблюдаются случайные величины  $x_t \in U = \{u_1, u_2, ..., u_M\}, t \in \mathbb{N}$ , независимые в совокупности и одинаково распределенные. Распределение каждой случайной величины дискретно, зависит от параметра  $\theta \in \Theta = {\theta_0, \theta_1}, \theta_0, \theta_1 \in \mathbb{R}, \theta_0 \neq \theta_1$ , и имеет ВИД

$$
P(u; \theta) = P_{\theta}\{x_t = u\} = a^{-J(u; \theta)}, t \in \mathbb{N}, u \in U,
$$
\n(2.8)

где  $a \in \mathbb{Q}, a > 1$ ;  $J(u; \theta)$ :  $U \times \Theta \rightarrow \mathbb{Z}_{+}$  – функция, удовлетворяющая условию нормировки

$$
\sum_{u \in U} a^{-J(u;\theta)} = 1. \tag{2.9}
$$

Относительно параметра  $\theta$  распределения вероятностей (2.8) имеются две простые гипотезы:

$$
H_0: \theta = \theta_0, \quad H_1: \theta = \theta_1. \tag{2.10}
$$

В приложениях такая модель используется в задачах, когда требуется идентификация одной из двух типовых ситуаций, например «сбой в системе» (гипотеза  $H_1$ ) или «нормальная работа»  $(H_0)$ .

Обозначим статистику

$$
\Lambda_n = \Lambda_n(x_1, x_2, ..., x_n) = \sum_{t=1}^n \lambda_t,\tag{2.11}
$$

 $\lambda_t = \log_a(P(x_t; \theta_1)/P(x_t; \theta_0)) = J(x_t; \theta_0) - J(x_t; \theta_1) \in \mathbb{Z}$ гле логарифмическое отношение правдоподобия, вычисленное по наблюдению  $x_t$ . В силу независимости  $\{x_t\}$ ,  $t \in \mathbb{N}$ , из (2.11) следует, что  $\{\Lambda_n\}$ ,  $n \in \mathbb{N}$ , является однородной цепью Маркова с дискретным временем [2].

В последовательном тесте Вальда [1] при проверке гипотез (2.10) после *п* наблюдений ( $n = 1, 2, ...$ ) принимается решение

$$
d = \mathbf{1}_{[C_+, +\infty)}(\Lambda_n) + 2 \cdot I_{(C_-, C_+)}(\Lambda_n), \tag{2.12}
$$

где  $\mathbf{1}_D(\cdot)$  означает индикаторную функцию множества D. Значения  $d = 0$ и  $d=1$  соответствуют прекращению процесса наблюдения и принятию гипотезы  $H_0$  (при  $d = 0$ ) или  $H_1$  (при  $d = 1$ ) после *n* наблюдений. При  $d = 2$ следует сделать  $(n + 1)$ -е наблюдение. В (2.12)  $C_1, C_2 \in \mathbb{Z}, C_1 < C_1$  – параметры теста, называемые порогами. Согласно [1], рекомендуется использовать следующие значения:

$$
C_{-} = [\log_{a} \left( \frac{\beta_{0}}{1 - \alpha_{0}} \right)] , C_{+} = [\log_{a} \left( \frac{1 - \beta_{0}}{\alpha_{0}} \right)] , \qquad (2.13)
$$

где  $\alpha_0$ ,  $\beta_0$  – требуемые вероятности ошибок первого и второго рода соответственно; [·] обозначает операцию взятия целой части.

При использовании порогов (2.13) фактические значения вероятностей ошибок первого и второго рода могут существенно отличаться от величин  $\alpha_0$ ,  $\beta_0$  [4]. Поэтому задача вычисления вероятностных характеристик последовательных тестов является актуальной.

Примем обозначения:  $\delta_{i,j}$  – символ Кронекера;  $\mathbf{I}_k$  – матрица порядка  $k$ ;  $0_{m \times n}$  –  $(m \times n)$ -матрица, все элементы которой равны 0;  $1(\cdot)$  – функция единичного скачка;  $1_k - k$ -вектор-столбец, все компоненты которого равны 1. Пусть  $t^{(k)}$  – математическое ожидание длительности теста (объема выборки) при условии, что справедлива гипотеза  $H_k$ ,  $k \in \{0, 1\}$ ;  $\alpha, \beta$  – фактические вероятности ошибок первого и второго рода для теста (2.10);  $N = C_{+} - C_{-}$  $1:$ 

$$
P^{(k)} = (p_{ij}^{(k)}) = \begin{pmatrix} I_2 & | & 0_{2 \times N} \\ - - & | & - - - \\ R^{(k)} & | & Q^{(k)} \end{pmatrix} -
$$

 $(N + 2)$  ×  $(N + 2)$ -матрица, в которой блоки  $R^{(k)}$ ,  $Q^{(k)}$  определены соотношениями

$$
p_{ij}^{(k)} = \begin{cases} \sum_{u \in U} \delta_{J(u; \theta_0) - J(u; \theta_1), j - i} P(u; \theta_k), & i, j \in (C_-, C_+), \\ \sum_{u \in U} \mathbf{1}(C_- - i + J(u; \theta_1) - J(u; \theta_0)) P(u; \theta_k), & i \in (C_-, C_+), j = C_-, \\ \sum_{u \in U} \mathbf{1}(J(u; \theta_0) - J(u; \theta_1) + i - C_+) P(u; \theta_k), & i \in (C_-, C_+), j = C_+. \end{cases}
$$

Bektop  $\pi_i^{(k)} = (\pi_i^{(k)})$ ,  $i \in \{C_+ + 1, C_- + 2, ..., C_+ - 1\}$ , Зададим поэлементно:  $\pi_i^{(k)} = \sum_{u \in U} \delta_{J(u;\theta_0) - J(u;\theta_1), i} P(u;\theta_k)$ , и положим

$$
\pi_{C_+}^{(k)} = \sum_{i \geq C_+} \sum_{u \in U} \delta_{J(u; \theta_0) - J(u; \theta_1), i} P(u; \theta_k),
$$
  

$$
\pi_{C_-}^{(k)} = \sum_{i \leq C_-} \sum_{u \in U} \delta_{J(u; \theta_0) - J(u; \theta_1), i} P(u; \theta_k).
$$

Обозначим матрицы  $S^{(k)} = I_N - Q^{(k)}$ ,  $B^{(k)} = (S^{(k)})^{-1} R^{(k)}$ . Пусть  $W_{(i)}$ означает *i*-й столбец матрицы *W*.

**Теорема 2.1.** [5] Если выполнены условия (2.8) – (2.11), истинна гипотеза  $H_k$ , и  $|S^{(k)}| \neq 0$ ,  $k \in \{0, 1\}$ , то для теста (2.12)

$$
t^{(k)} = (\pi^{(k)})' (S^{(k)})^{-1} 1_N + 1,
$$
  
\n
$$
\alpha = (\pi^{(0)})' B_{(2)}^{(0)} + \pi_{C_+}^{(0)}, \ \beta = (\pi^{(1)})' B_{(1)}^{(1)} + \pi_{C_-}^{(1)}.
$$
\n(2.14)

Доказательство основано на теории конечных цепей Маркова с поглощающими состояниями [2]. Достаточно заметить, что последовательность

$$
\zeta_n = C_{-} \mathbf{1}_{(-\infty, C_{-}]}(\Lambda_n) + C_{+} \mathbf{1}_{[C_{+}, +\infty)}(\Lambda_n) + \Lambda_n \mathbf{1}_{(-\infty, +\infty)}(\Lambda_n)
$$

является однородной цепью Маркова с  $N + 2$  состояниями, из которых 2 состояния,  $C_$  и  $C_+$ , являются поглощающими.

## <span id="page-23-0"></span>ГЛАВА 3. ПОСЛЕДОВАТЕЛЬНЫЙ ТЕСТ ПРОВЕРКИ ГИПОТЕЗ ДЛЯ ДВОИЧНЫХ ПОСЛЕДОВАТЕЛЬНОСТЕЙ

### <span id="page-23-1"></span>3.1 Определение двоичной случайной последовательности

В дальнейшем будем рассматривать применение последовательных тестов к двоичным случайным последовательностям. Будем проводить вероятностных моделирование  $\mathbf{M}$ вычисление характеристик таких последовательных тестов.

Пусть на вероятностном пространстве  $(\Omega, \mathcal{F}, P)$  определён двоичный временной ряд  $x_t \in A = \{0, 1\}$ . Для криптографии (при оценке качества физических генераторов случайных чисел) и других приложений часто используется следующая математическая модель временного ряда  $x_t$ :

- 1) случайные величины  $x_1, x_2, ...$  независимы в совокупности;
- 2)  $P\{x_t = 1\} = p$ ,  $P\{x_t = 0\} = 1 p$ , где  $p \in [0, 1]$  и не зависит от дискретного времени  $t \in \mathbb{N}$ .

Относительно неизвестного параметра р можно сформулировать различные гипотезы.

#### 3.2 Проверка двух простых гипотез

<span id="page-23-2"></span>Рассмотрим теорию, изложенную в разделе 1.3, на примере двоичной последовательности. Предположим, что случайная величина х принимает два значения: 0 и 1. Обозначим вероятность  $P\{x = 1\} = p$ , тогда  $P\{x = 0\} =$  $= 1 - p$ . р – неизвестный параметр распределения. Плотность распределения этой случайной величины задаётся функцией  $f(x, p)$ 

$$
f(1, p) = p \cdot H \cdot f(0, p) = 1 - p
$$

Рассмотрим следующие гипотезы:

$$
H_0: p = p_0 \, \text{ m } H_1: p = p_1
$$

Тогла

$$
\log \frac{f(x_i, \theta_1)}{f(x_i, \theta_0)} = \begin{cases} \log \frac{p_1}{p_0} & \text{ecl } x_i = 1\\ \log \frac{1 - p_1}{1 - p_0} & \text{ecl } x_i = 0 \end{cases}
$$

Отсюда,

$$
\lambda_m = \log \frac{f(x_1, \theta_1)}{f(x_1, \theta_0)} + \dots + \log \frac{f(x_m, \theta_1)}{f(x_m, \theta_0)} = m' \log \frac{p_1}{p_0} + (m - m') \log \frac{1 - p_1}{1 - p_0},
$$

где m' - число единиц в последовательности первых m испытаний. Гипотеза Н<sub>о</sub> принимается, если

$$
m' \log \frac{p_1}{p_0} + (m - m') \log \frac{1 - p_1}{1 - p_0} \le \log C_-\.
$$

Гипотеза  $H_0$  отвергается (принимается  $H_1$ ), если

$$
m' \log \frac{p_1}{p_0} + (m - m') \log \frac{1 - p_1}{1 - p_0} \ge \log C_+.
$$

В случае, если

$$
\log C_{-} < m' \log \frac{p_1}{p_0} + (m - m') \log \frac{1 - p_1}{1 - p_0} < \log C_{+},
$$

проводится дополнительное испытание.

Константы  $C_+$  и  $C_-$  согласно [1] предполагается определять как

$$
C_{+} = \frac{1 - \beta}{\alpha} \quad \text{if} \quad C_{-} = \frac{\beta}{1 - \alpha}
$$

Приведём результаты тестирования ДЛЯ различных последовательностей. Будем генерировать двоичную последовательность для истинного значения  $p = 0.2$ . Пусть нас интересует проверка двух простых гипотез  $H_0$ :  $p = 0.2$ ,  $H_1$ :  $p = 0.1$  с различными константами  $C_+$  и  $C_-$ , заданными исходя из уровней и мощности  $\alpha_0$  и  $\beta_0$  по методу Вальда. Чтобы вероятностные характеристики эффективности оценить тестов

 $\alpha(\delta_{\lambda}), \beta(\delta_{\lambda}), t_0(\delta_{\lambda}), t_1(\delta_{\lambda})$  по методу Монте-Карло проведём 100000 экспериментов для каждого случая.

Для порогов, заданных исходя из различных  $\alpha_0$  и  $\beta_0$ , получили следующие значения вероятностных характеристик эффективности. Исходный код расчётов доступен в приложении.

Таблица 3.1

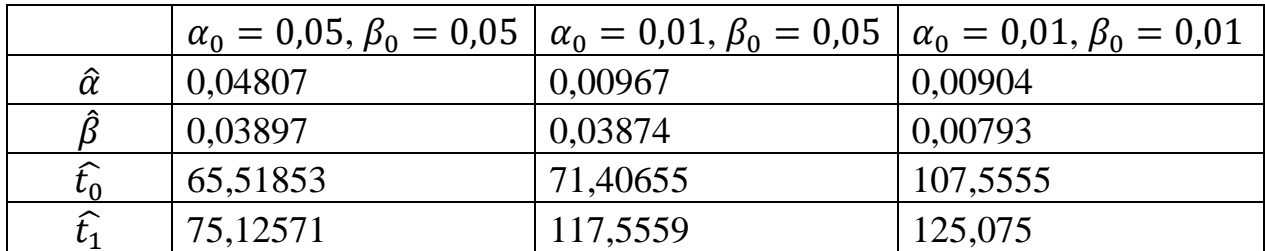

При проверке двух простых гипотез  $H_0$ :  $p = 0.2$ ,  $H_1$ :  $p = 0.4$  получили следующие значения вероятностных характеристик эффективности.

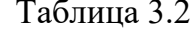

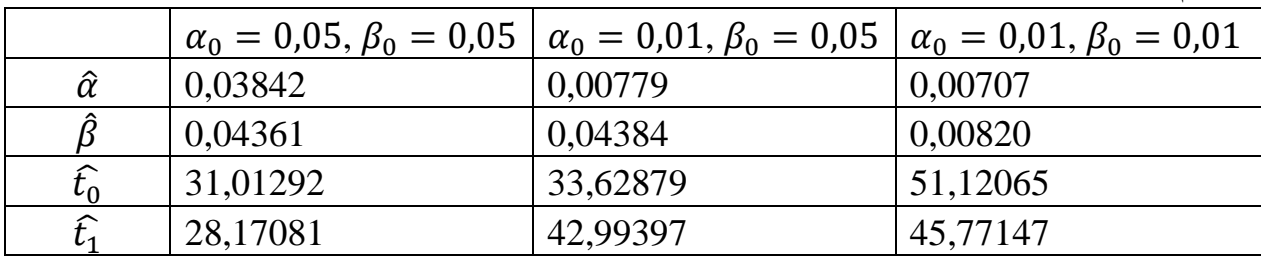

Видим, что при большей отдаленности друг от друга гипотетических значений параметра р для принятия решения необходимо меньше испытаний. При сильном сближении проверяемых значении параметров, например, при проверке гипотез  $H_0$ :  $p = 0.2$ ,  $H_1$ :  $p = 0.17$ , наблюдений требуется на порядок больше.

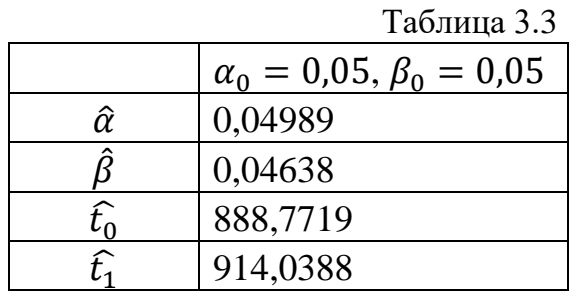

Типичный график зависимости  $\lambda_m$  от числа наблюдений для проверки таких гипотез выглядит следующим образом (рисунок 3.1). Пунктирными линиями обозначены пороги  $\log C_+$  и  $\log C_-$ . В этом случае, принимается  $H_0$ .

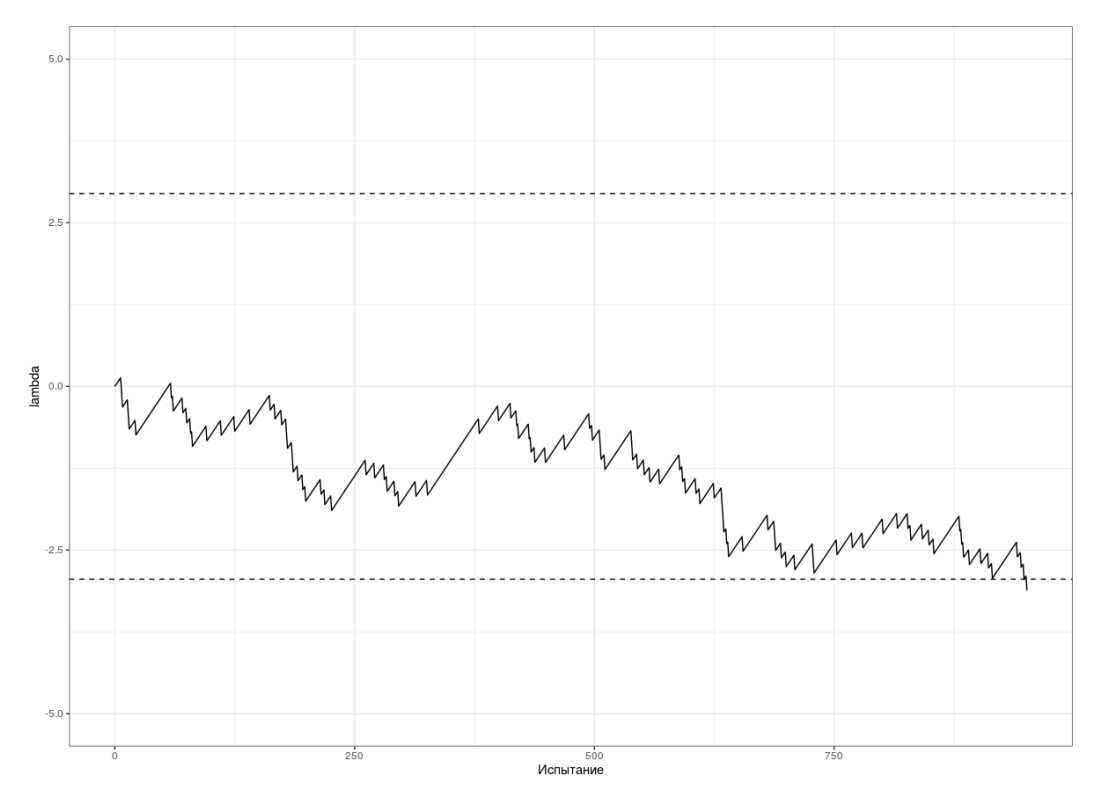

Рисунок 3.1 – Поведение  $\lambda_m$  при проверке двух простых гипотез

Изобразим на графике зависимость условного математического ожидания объёма выборки при истинной гипотезе  $H_1$  от заданного порога с различными  $\alpha_0$  (рисунок 3.2).

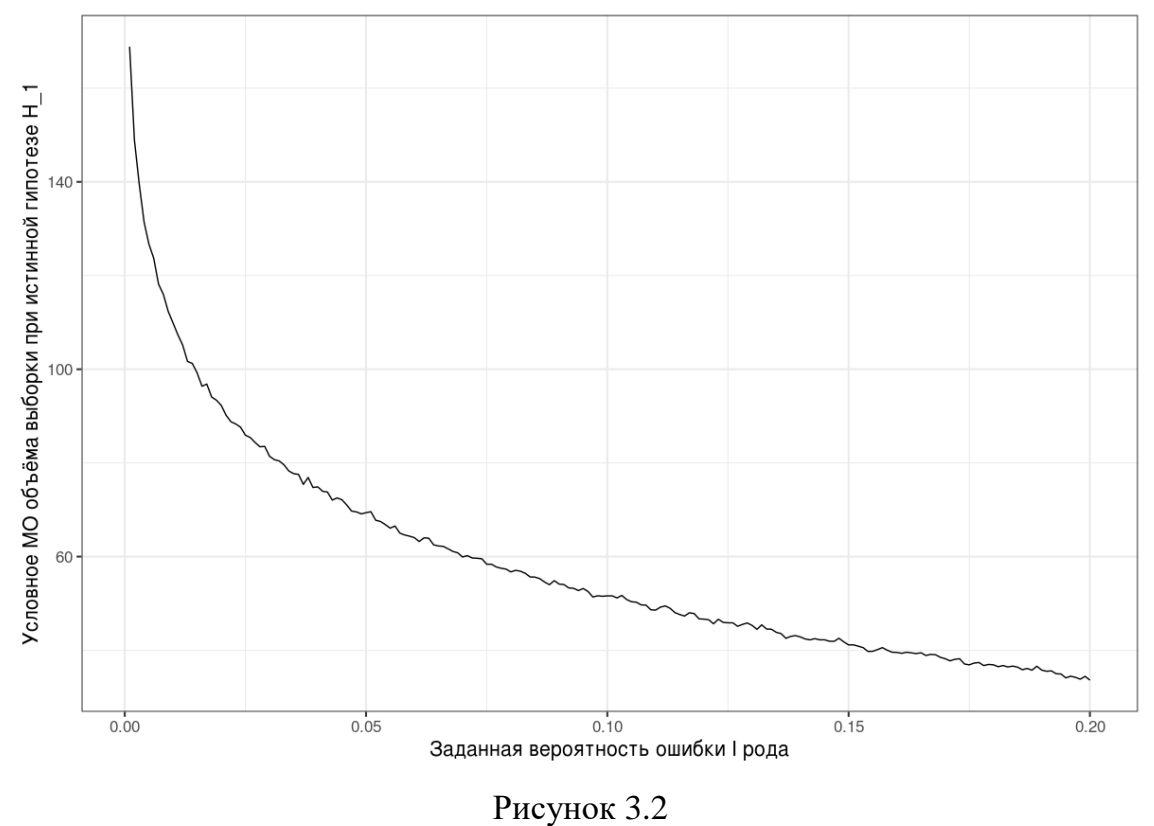

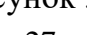

На графике видно, как изменяется скорость уменьшения необходимого числа наблюдений с ростом вероятности ошибки I рода  $\alpha_0$ .

Рассмотренный пример, когда простая гипотеза  $H_0$  тестируется против простой альтернативы  $H_1$ , имеет по большей части теоретическое значение. В задачах зачастую неизвестный параметр, или параметры, могут принимать бесконечно много значений. Поэтому возникает необходимость тестирования сложных гипотез.

### <span id="page-27-0"></span>3.3 Проверка гипотезы без ограничений на альтернативные значения неизвестных параметров

Рассмотрим теорию, изложенную в разделе 1.4, на примере двоичной предыдущем разделе. Рассмотрим последовательности, описанной в следующие гипотезы:

$$
H_0: p = p_0
$$
 и  $H_1: p \neq p_0$ ,

где  $p_0 \in [0, 1]$  – заданное гипотетическое значение. Тогда плотность распределения вероятностей выборки  $(x_1, ..., x_n)$ , когда  $H_0$  истинна, будет равняться

$$
p_{0n} = p_0^{m'} (1 - p_0)^{n - m'},
$$

где  $m'$  – число единиц в последовательности первых *п* испытаний.

Взвешенное среднее плотностей распределения вероятностей  $f(x_1, \theta_1, ..., \theta_k)$ , ...,  $f(x_n, \theta_1, ..., \theta_k)$  для точек  $\theta \in \omega_r$  определяется согласно формуле (1.1) следующим образом:

$$
p_{1n}=\int_0^{p_0-\delta}\theta^{m'}\,(1-\theta)^{n-m'}\,W(\theta)\,d\theta+\int_{p_0+\delta}^1\theta^{m'}\,(1-\theta)^{n-m'}\,W(\theta)\,d\theta,
$$

где  $\delta$  – некоторое положительное число, такое, что принятие  $H_0$  в том случае, когда  $|p - p_0| \ge \delta$ , считается имеющей значение ошибкой.

Принятие  $H_0$  не будет считаться имеющей значение ошибкой, когда  $|p - p_0| < \delta$ . Таким образом, зона принятия гипотезы  $H_0$  будет состоять из

единственного значения  $p_0$ , а зона отклонения гипотезы  $H_0$  определяется как набор всех значений  $p$ , для которых  $|p - p_0| \ge \delta$ .

 $W(\theta)$  – весовая функция Вальда, которая определяется для  $\theta \in \omega_r$ .

$$
W(\theta) = \frac{p(\theta)}{\int_0^{p_0-\delta} p(\theta) \, d\theta + \int_{p_0+\delta}^1 p(\theta) \, d\theta},
$$

где  $p(\theta)$  – плотность распределения вероятностей параметра  $\theta$ , которая предполагается известной.

 $H_0$  отвергается, если

$$
\log \frac{p_{1n}}{p_{0n}} \ge \log C_+.
$$

 $H_0$  принимается, если

$$
\log \frac{p_{1n}}{p_{0n}} \le \log C_{-1}
$$

и проводится дополнительное испытание, если

$$
\log C_{-} < \log \frac{p_{1n}}{p_{0n}} < \log C_{+}.
$$

Константы  $C_+$  и  $C_-$  определяем, как и ранее

$$
C_{+} = \frac{1 - \beta_0}{\alpha_0}
$$
  $C_{-} = \frac{\beta_0}{1 - \alpha_0}$ 

Приведём результаты тестирования ДЛЯ различных последовательностей. Будем генерировать двоичную последовательность для истинного значения  $p = 0.2$ . Пусть нас интересует проверка гипотез

$$
H_0: p = 0.2,
$$
  $H_1: p \neq 0.2$ 

с различными константами  $C_+$  и  $C_-$ , заданными исходя из уровней и мощности  $\alpha_0$  и  $\beta_0$  по методу Вальда. Пусть  $|p - p_0| < \delta = 0.02$ . Чтобы оценить вероятностные характеристики эффективности тестов

 $\alpha(\delta_{\lambda}), \beta(\delta_{\lambda}), t_0(\delta_{\lambda}), t_1(\delta_{\lambda})$ ) по методу Монте-Карло проведём 10000 экспериментов для каждого случая.

Для порогов, заданных исходя из различных  $\alpha_0$  и  $\beta_0$ , получили следующие значения вероятностных характеристик эффективности.

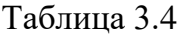

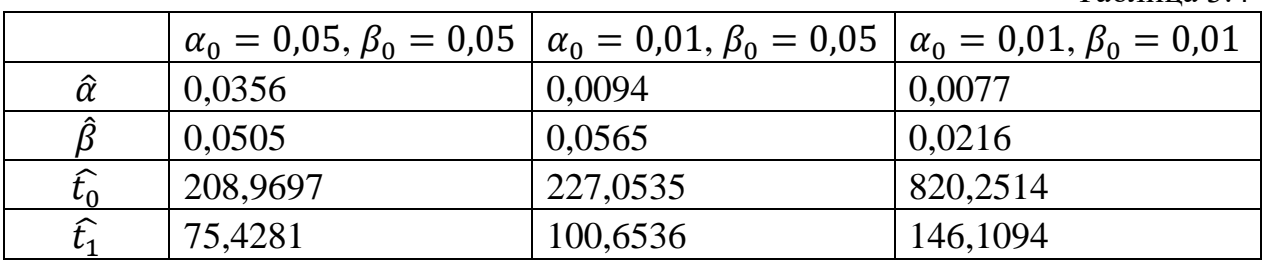

График зависимости  $\log p_{1n}/p_{0n}$  от числа наблюдений для проверки этих гипотез выглядит следующим образом (рисунок 3.3). Принимается гипотеза  $H_0$ .

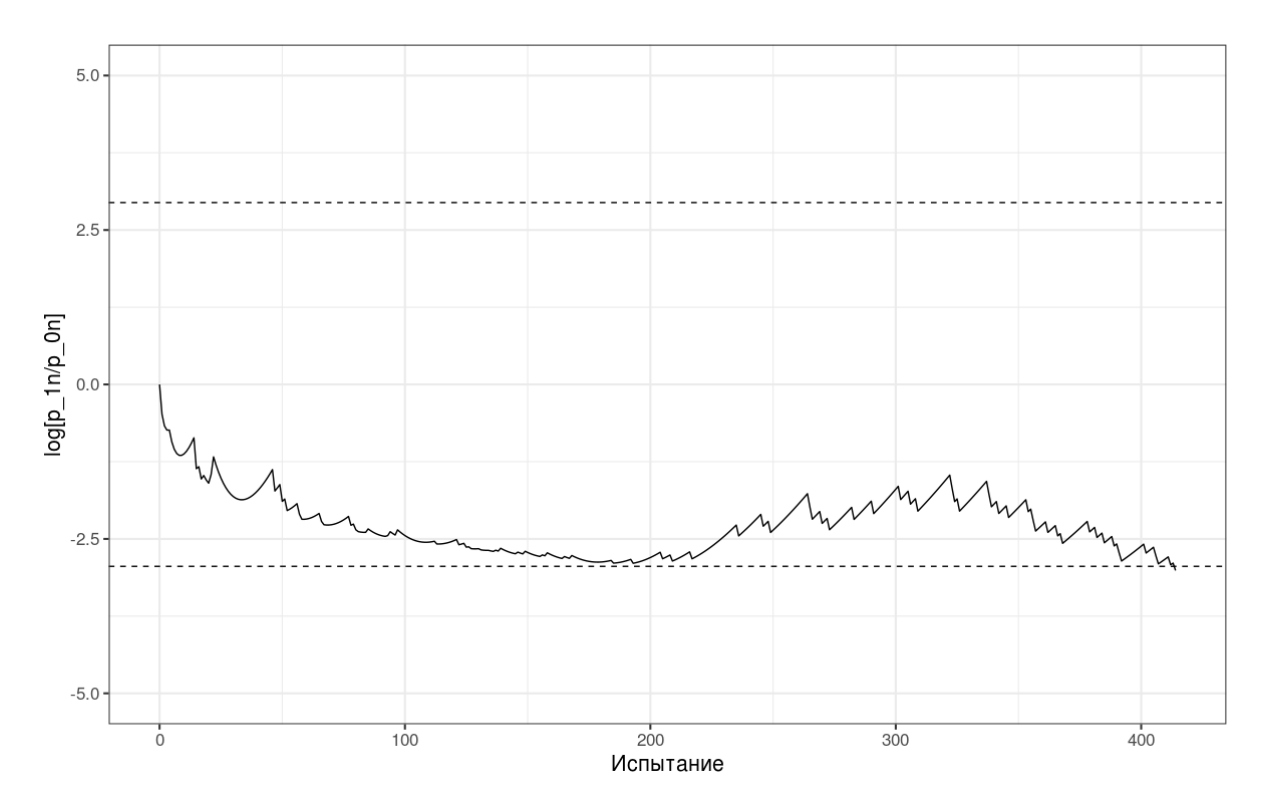

Рисунок 3.3 – Изменение  $\log p_{1n}/p_{0n}$  при проверке гипотез  $H_0: p = 0, 2, H_1: p \neq 0, 2$ 

Пусть  $\delta = 0.05$ . Для порогов, заданных исходя из различных  $\alpha_0$  и  $\beta_0$ , получили следующие значения вероятностных характеристик эффективности.

Таблица 3.5

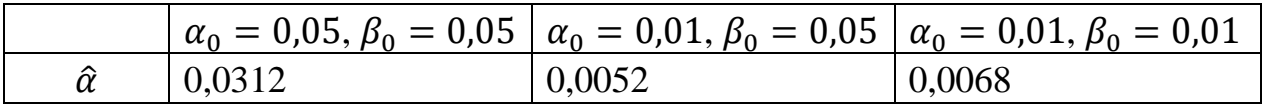

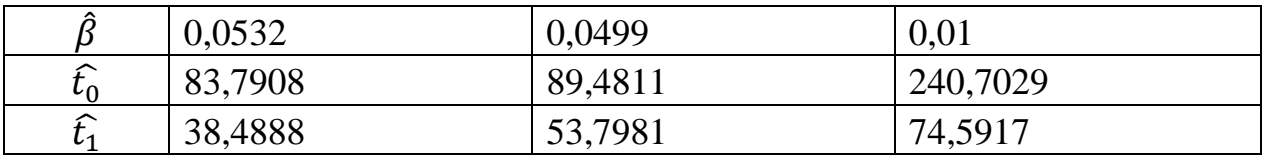

Изобразим на графике зависимость  $\widehat{t}_{0}$ , условного математического ожидания объёма выборки при истинной гипотезе  $H_0$ , от заданного  $\delta$  (рисунок 3.4).

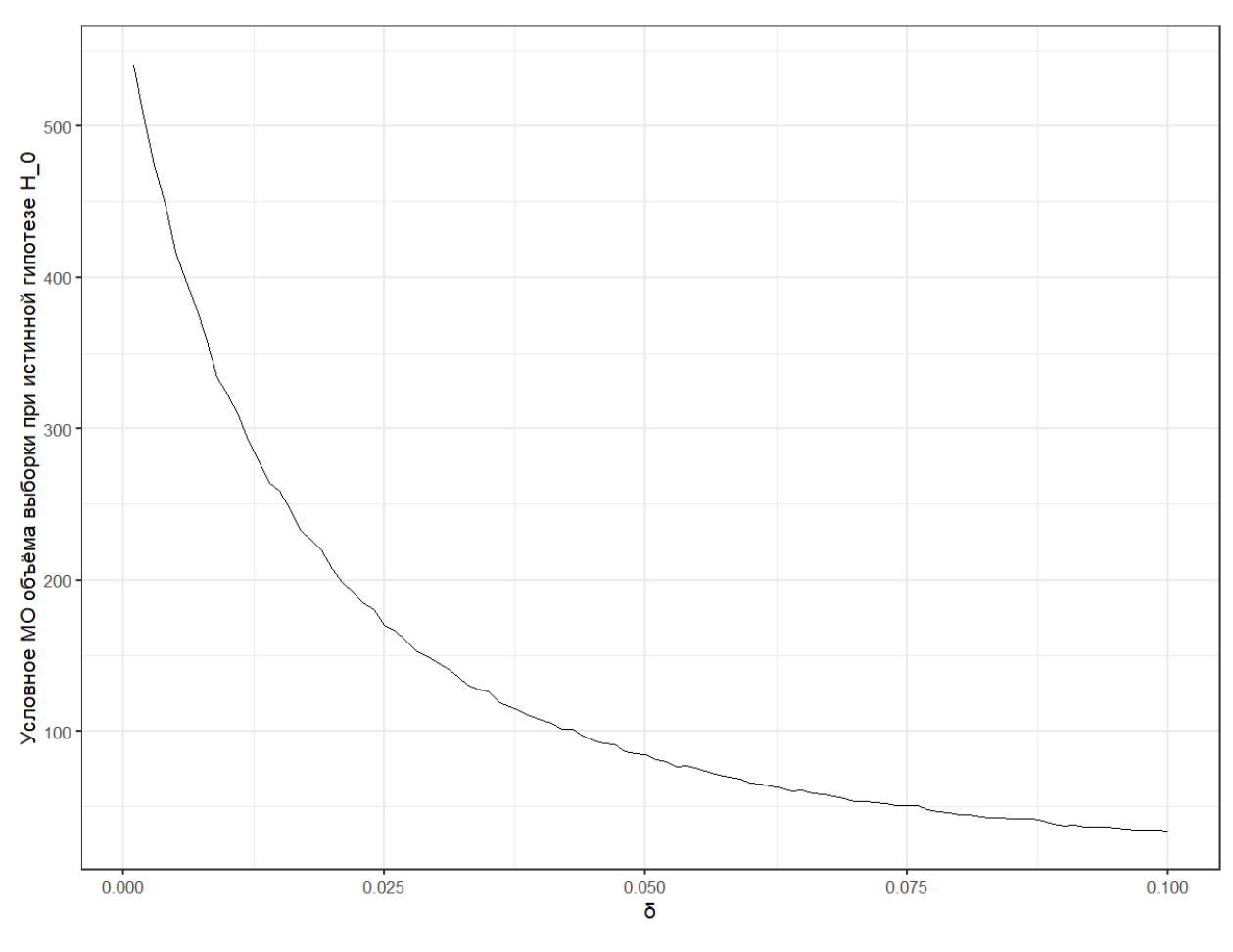

Рисунок 3.4

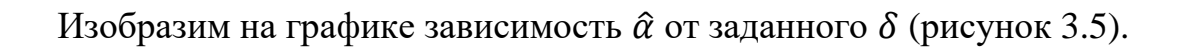

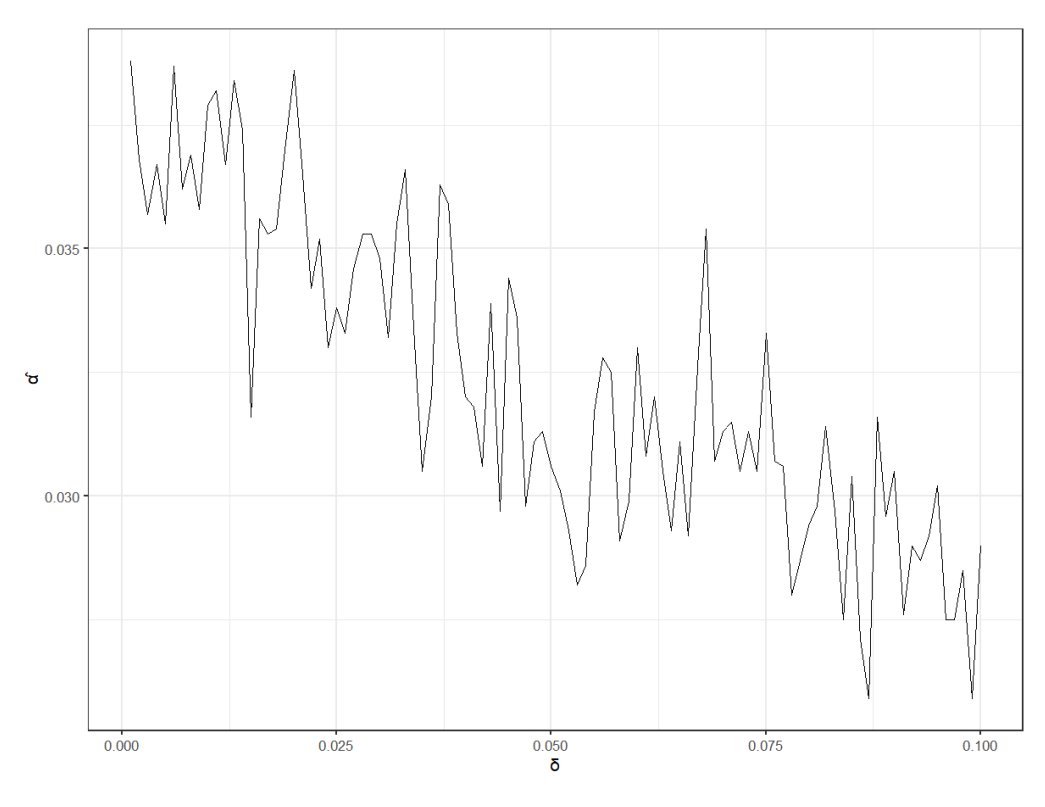

Рисунок 3.5

При проверке двух гипотез  $H_0: p = 0.4, H_1: p \neq 0.4$  график зависимости  $\log p_{1n}/p_{0n}$  от числа наблюдений для проверки этих гипотез выглядит следующим образом (рисунок 3.6). Принимается гипотеза  $H_1$ .

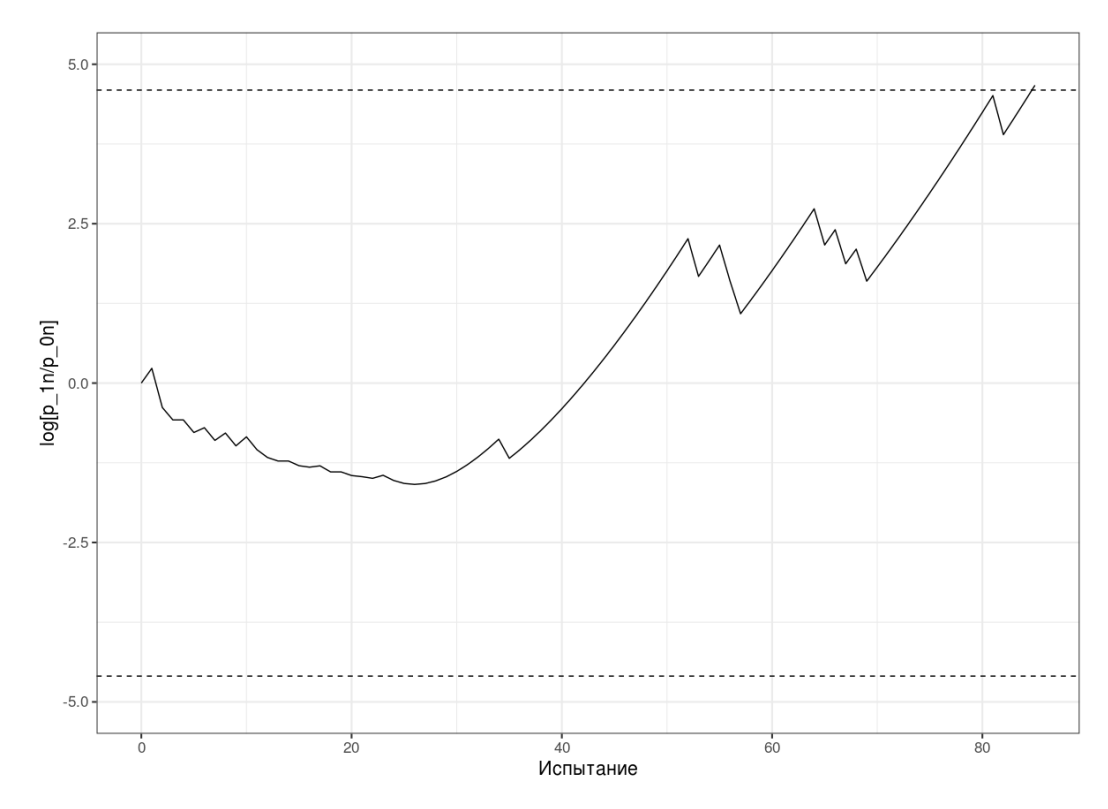

Рисунок 3.6 – Изменение  $\log p_{1n}/p_{0n}$  при проверке гипотез  $H_0: p = 0,4, H_1: p \neq 0,4$ 

### **3.4 Проверка сложных гипотез**

<span id="page-32-0"></span>Рассмотрим теорию, изложенную в разделе 1.5, на примере двоичной последовательности, описанной ранее. Рассмотрим следующие сложные гипотезы:

$$
H_0: \left| p - \frac{1}{2} \right| \le \varepsilon \ \text{if} \ H_1: \left| p - \frac{1}{2} \right| > \varepsilon,
$$

где  $0 < \varepsilon < \frac{1}{2}$  $\frac{1}{2}$  – заданная величина «допуска».

Тогда построим последовательный тест согласно формул (1.2). Когда истинна гипотеза  $H_0$ ,

$$
p_{0n} = \int_{\frac{1}{2}-\varepsilon}^{\frac{1}{2}+\varepsilon} \theta^{m'} (1-\theta)^{n-m'} W_0(\theta) d\theta,
$$

когда истинна гипотеза  $H_1$ ,

$$
p_{1n} = \int_0^{\frac{1}{2}-\varepsilon} \theta^{m'} (1-\theta)^{n-m'} W_1(\theta) d\theta + \int_{\frac{1}{2}+\varepsilon}^1 \theta^{m'} (1-\theta)^{n-m'} W_1(\theta) d\theta,
$$

где  $m'$  – число единиц в последовательности первых  $n$  испытаний.

 $W_0(\theta)$  и  $W_1(\theta)$  – две неотрицательные функции от  $\theta$ , называемые весовыми функциями.

$$
W_0(\theta) = \frac{p(\theta)}{\int_{\frac{1}{2}-\varepsilon}^{\frac{1}{2}+\varepsilon} p(\theta) d\theta},
$$

$$
W_1(\theta) = \frac{p(\theta)}{\int_0^{\frac{1}{2}-\varepsilon} p(\theta) d\theta + \int_{\frac{1}{2}+\varepsilon}^1 p(\theta) d\theta},
$$

где  $p(\theta)$  – плотность распределения вероятностей параметра  $\theta$ , которая предполагается известной.

Остальные условия аналогичны описанным в предыдущем разделе.

Приведём результаты тестирования ДЛЯ различных последовательностей. Будем генерировать двоичную последовательность со значением параметра  $p = 0.5$ . Пусть нас интересует проверка двух сложных **ГИПОТЕЗ** 

$$
H_0: \left| p - \frac{1}{2} \right| \le \varepsilon \quad \text{if} \quad H_1: \left| p - \frac{1}{2} \right| > \varepsilon,
$$

 $\epsilon = 0.2$ . Чтобы вероятностные гле оценить характеристики эффективности тестов  $\alpha(\delta_{\lambda})$ ,  $\beta(\delta_{\lambda})$ ,  $t_0(\delta_{\lambda})$ ,  $t_1(\delta_{\lambda})$  по методу Монте-Карло проведём 10000 экспериментов для каждого случая.

Для порогов, заданных исходя из различных  $\alpha_0$  и  $\beta_0$ , получили следующие значения вероятностных характеристик эффективности.

Таблица 3.6

|                 |          | $\alpha_0 = 0.05, \beta_0 = 0.05 \mid \alpha_0 = 0.01, \beta_0 = 0.05 \mid \alpha_0 = 0.01, \beta_0 = 0.01$ |          |
|-----------------|----------|----------------------------------------------------------------------------------------------------|----------|
| $\hat{\alpha}$  | 0,0456   | 0.0174                                                                                                    | 0,0178   |
|                 | 0,0494   | 0.0511                                                                                                    | 0.0247   |
| $\widehat{t_0}$ | 103,3664 | 123,6447                                                                                                    | 238,7176 |
| $\widehat{t_1}$ | 86,8088  | 150,0099                                                                                                    | 192,1697 |

График зависимости  $\log p_{1n}/p_{0n}$  от числа наблюдений для этих гипотез выглядит следующим образом (рисунок 3.7). Принимается гипотеза  $H_0$ .

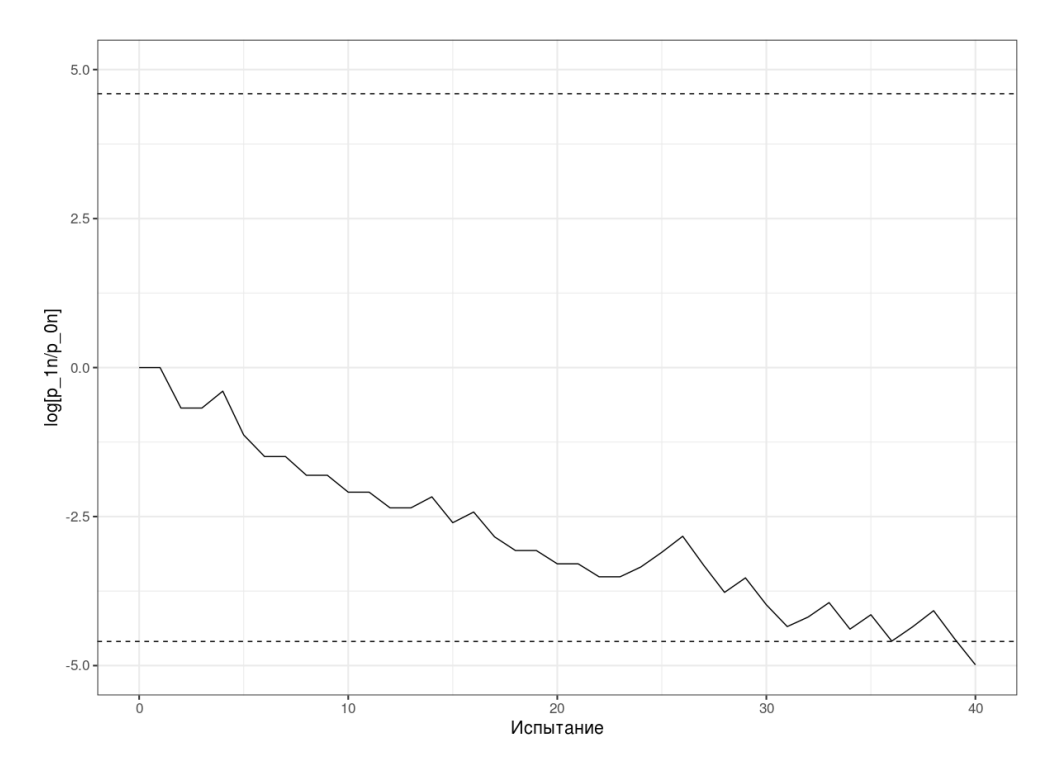

Рисунок 3.7 – Изменение  $\log p_{1n}/p_{0n}$  при проверке двух сложных гипотез и  $p = 0.5$ 

При истинном значении параметра  $p = 0.2$  и такими же гипотезами

$$
H_0: \left| p - \frac{1}{2} \right| \le 0.2 \quad \text{if} \quad H_1: \left| p - \frac{1}{2} \right| > 0.2,
$$

график зависимости  $\log p_{1n}/p_{0n}$  от числа наблюдений в таком случае выглядит следующим образом (рисунок 3.8). Принимается гипотеза  $H_1$ .

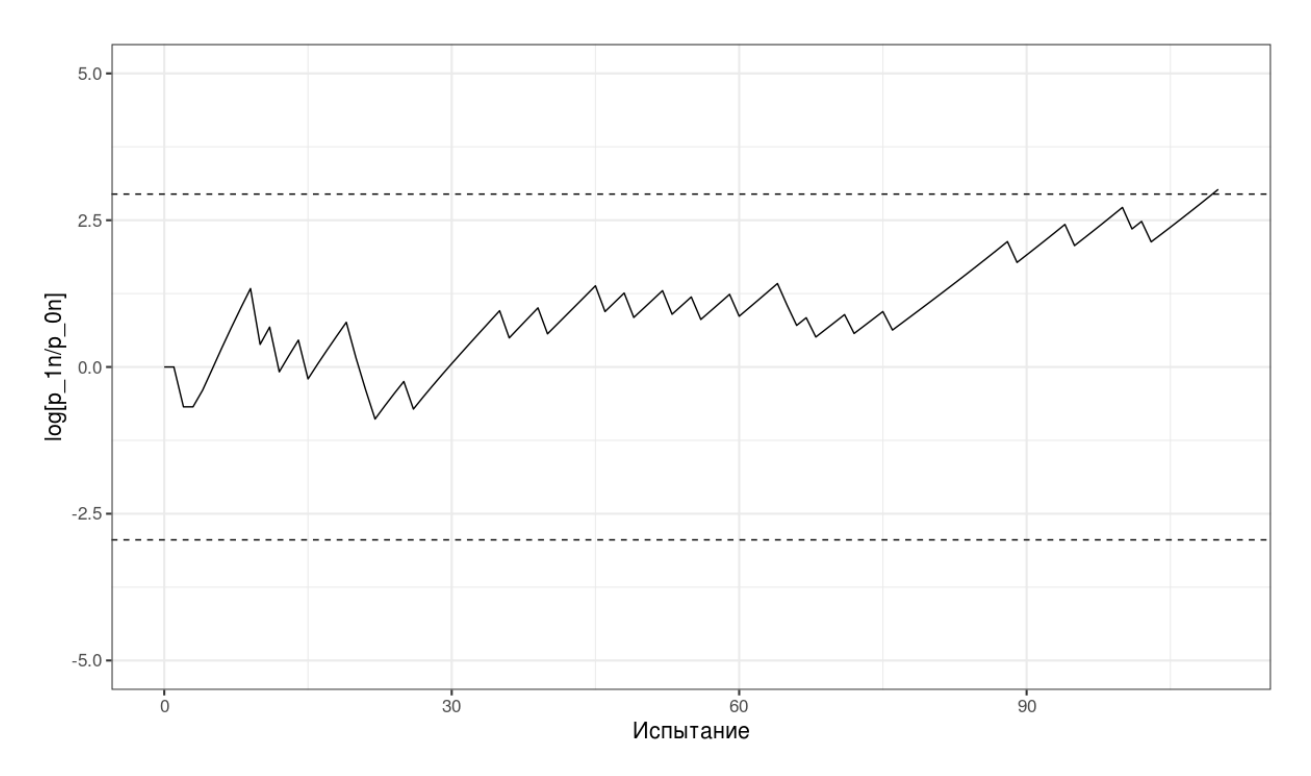

Рисунок 3.8 – Изменение  $\log p_{1n}/p_{0n}$  при проверке двух сложных гипотез и  $p = 0.2$ 

### ЗАКЛЮЧЕНИЕ

<span id="page-35-0"></span>В работе были обсуждены особенности последовательного подхода в статистической проверке гипотез, даны основные понятия последовательного анализа, описаны методы построения последовательных статистических тестов для простых и сложных гипотез и приведены классические результаты, эффективности последовательных тестов. характеристик касаюшиеся Отдельно рассмотрены последовательные тесты для моделей двоичных случайных последовательностей. Последовательная проверка **ГИПОТЕЗ** эффективно применяется в задачах, где важным показателем является не только точность (малая вероятность ошибочных решений), но и число использованных наблюдений.

В главе 3 были построены последовательные статистические тесты проверки простых и сложных гипотез, а также проведены оценки характеристик эффективности таких тестов по методу Монте-Карло. Были посчитаны вероятности ошибок первого и второго рода ( $\hat{\alpha}$  и  $\beta$ ), условные математические ожидания объёма выборки при истинной гипотезе  $H_0$  и  $H_1$  ( $\hat{t}_0$ ) и  $\hat{t}_1$ ). Также приведены примеры, иллюстрирующие изменение характеристик эффективности в зависимости от различных гипотез и параметров распределений. Применение описанных методов к анализу заболеваемости коронавирусной инфекции COVID-19 было рассмотрено в статье [3].

# **СПИСОК ИСПОЛЬЗОВАННОЙ ЛИТЕРАТУРЫ**

- <span id="page-36-0"></span>1. Вальд А. Последовательный статистический анализ. – М. : Наука, 1964. – 380 с.
- 2. Кемени Дж., Снелл Дж. Конечные цепи Маркова. М. : Наука, 1976. 276 с.
- 3. Харин А. Ю. Мониторинг потоков стохастических данных с использованием последовательных статистических тестов на примере эпидемиологического процесса COVID-19 в Республике Беларусь / А. Ю. Харин, М. Д. Капустин, Н. А. Прохорчик, М. А. Ковалёва, Н. О. Мержва // Актуальные проблемы стохастического анализа: материалы научной конференции, Ташкент, 20–21 февраля 2021 г. / Нац. Университет Узбекистана им. Мирзо Улугбека. – Ташкент, 2021. – С. 170–173
- 4. Харин А. Ю. Об одном подходе к анализу последовательного критерия отношения правдоподобия для различения простых гипотез // Вестн. Белорус. гос. ун-та. – Сер. 1: физ., мат., инф. – 2002. - № 1. – С. 92–96.
- 5. Харин А. Ю. Робастность байесовских и последовательных статистических решающих правил. – Минск : БГУ, 2013. – 207 с.
- 6. Ширяев А. Н. Статистический последовательный анализ. М. : Наука, 1976. – 272 с.
- 7. Handbook on sequential analysis / eds.: B. Ghosh, P. K. Sen. New York : Marcel Dekker, 1991. – 820 p.
- 8. Lai T. Sequential analysis: some classical problems and new challenges // Statistica Sinica. – Vol. 11. – P. 303–408.
- 9. Wetherill G. B. Sequential methods in statistics. New York : Wiley. 218 p.

### **ПРИЛОЖЕНИЕ**

```
Листинг программы на языке R
```

```
38
     #---------------1---------------
     library(ggplot2)
     alpha0 = 0.05beta0 = 0.05ptrue = 0.5Cminus = beta() (1 - alpha0)
     Cplus = (1 - \beta) / \alphalogCminus = log(Cminus)
     logCplus = log(Cplus)
     new trial <- function(p) {
       return(rbinom(1, 1, p))
     }
     calc_lambda <- function(sample, p0, p1) {
        return(
         sum(sample) \star log(p1/p0) +
           (length(sample) - sum(sample)) * log((1-p1)/(1-p0)) )
     }
     take experiment <- function(p0, p1) {
       sample = new trial(ptrue)
       lambda seq = calc lambda(sample, p0, p1)
       res = 2while ((lambda seq[length(sample)] > logCminus) &
                (lambda_seq[length(sample)] < logCplus)) {
          #cat("After", length(sample), "trials no hypothesis is 
preferable\n")
         sample = c(sample, new trial(ptrue))
          lambda_seq = c(lambda_seq, calc_lambda(sample, p0, p1))
        }
        if (lambda_seq[length(sample)] <= logCminus) {
```

```
res = 0 #cat("After", length(sample), "trials H0 is accepted\n")
        } else if (lambda_seq[length(sample)] >= logCplus) {
         res = 1 #cat("After", length(sample), "trials H1 is accepted\n")
        }
       plotres <- ggplot(data.frame(x=0:length(lambda seq), y=c(0,
lambda seq)), aes(x, y) +
          geom_line() +
         geom hline(yintercept = logCplus, linetype = "dashed") +
         geom hline(yintercept = logCminus, linetype = "dashed") +
         ylim(c(-5, 5)) +xlab("Испытание") +
          ylab("lambda") +
          theme_bw()
        return(list(res, length(sample), plotres))
     }
     test \le- take experiment(0.2, 0.17)
     if (test[1]) == 0) {
       cat("After", test[[2]], "trials H0 is accepted\n")
     } else if (test[[1]] == 1) {
        cat("After", test[[2]], "trials H1 is accepted\n")
     }
     test[[3]]
     take experiment 2 \le - function(p0, p1) {
       sample 1 = new trial(p0)lambda seq 1 = calc lambda(sample 1, p0, p1)
       res 1 = 2while ((lambda seq 1[length(lambda seq 1)] > logCminus) &
               (lambda_seq_1[length(lambda_seq_1)] < logCplus)) {
         sample 1 = c(sample 1, new trial(p0))lambda seq 1 = c(lambda seq 1, calc lambda(sample 1, p0, p1))
        }
        if (lambda_seq_1[length(lambda_seq_1)] <= logCminus) {
         res 1 = 0 } else if (lambda_seq_1[length(lambda_seq_1)] >= logCplus) {
```

```
res 1 = 1 }
       sample 2 = new trial(p1)lambda seq 2 = calc lambda(sample 2, p0, p1)
       res 2 = 2while ((lambda seq 2[length(lambda seq 2)] > logCminus) &
               (lambda_seq_2[length(lambda_seq_2)] < logCplus)) {
         sample 2 = c(sample 2, new trial(p1))lambda seq 2 = c(lambda seq 2, calc lambda(sample 2, p0, p1))
        }
        if (lambda_seq_2[length(lambda_seq_2)] <= logCminus) {
        res 2 = 0} else if (lambda seq 2[length(lambda seq 2)] >= logCplus) {
         res 2 = 1 }
       return(list(c(res 1, res 2), c(length(lambda seq 1),
length(lambda_seq_2))))
     }
     take experiment 4 \le - function(p0, p1) {
       sample 2 = new trial(p1)lambda seq 2 = calc lambda(sample 2, p0, p1)
       res 2 = 2while ((lambda seq 2[length(lambda seq 2)] > logCminus) &
               (lambda_seq_2[length(lambda_seq_2)] < logCplus)) {
         sample 2 = c(sample 2, new trial(p1))lambda seq 2 = c(lambda seq 2, calc lambda(sample 2, p0, p1))
        }
       if (lambda seq 2[length(lambda seq 2)] \leq logCminus) {
        res 2 = 0} else if (lambda seq 2[length(lambda seq 2)] >= logCplus) {
         res 2 = 1 }
       return(list(c(res 2, res 2), c(length(lambda seq 2),
length(lambda_seq_2))))
     }
```

```
sum err 1 = 0sum err 2 = 0aver len 1 = 0aver len 2 = 0k = 100000for (i in 1:k) {
  test \le take experiment 2(0.2, 0.4)
 sum err 1 = sum err 1 + test[[1]][1]
 sum err 2 = sum err 2 + (test[[1]][2] - 1) * (-1)aver len 1 = aver len 1 + test[[2]][1]aver len 2 = aver len 2 + test[[2]][2]}
alpha test = sum err 1 / kbeta test = sum err 2 / klen test 0 = aver len 1 / klen test 1 = aver len 2 / kalpha_test
beta_test
len test 0
len test 1
df = data frame(alpha = numeric(200), len test = numeric(200))for (l in 1:200) {
  alpha0 = 1/1000beta0 = 0.1Cminus = beta() (1 - alpha0)
  Cplus = (1 - \beta) / \alphalpha0
   logCminus = log(Cminus)
   logCplus = log(Cplus)
 aver len 2 = 0k = 10000 for (i in 1:k) {
   test \leq take experiment 4(0.2, 0.1)aver len 2 = aver len 2 + test[[2]][2] }
   df$alpha[l] = alpha0
  df$len test[l] = aver len 2 / k
}
```

```
41
```

```
ggplot(df, aes(alpha, len_test)) +
        geom_line() +
        xlab("Заданная вероятность ошибки I рода") +
        ylab("Условное МО объёма выборки при истинной гипотезе H_1") +
       theme bw(base size=16)
     #---------------2---------------
     alpha0 = 0.05beta0 = 0.05Cminus = beta() (1 - alpha0)
     Cplus = (1 - \beta) / \alphalogCminus = log(Cminus)
     logCplus = log(Cplus)
     p0 = 0.2delta = 0.02#f theta <- function(theta) {
     # return(dnorm(theta, 0.5, 0.16))
     #}
     f theta \leftarrow function(theta) {
        return(dunif(theta, 0, 1))
     }
     W1 = integrate(f theta, 0, p0-delta)$value + integrate(f theta,
p0+delta, 1)$value
     w1 \leftarrow function (theta) {
        return(f_theta(theta)/W1)
     }
     w1 pn \leftarrow function(theta) {
        return(w1(theta) * theta^sum(sample[1:i]) * (1-theta)^(i-
sum(sample[1:i])))
     }
```

```
p0n <- function() {
       return(p0^sum(sample[1:i]) * (1-p0)^(i\text{-sum}(\text{sample}[1:i])))
     }
     p1n <- function() {
       return(integrate(w1 pn, 0, p0-delta) $value + integrate(w1 pn,
p0+delta, 1)$value)
     }
     ptrue = 0.2i = 1sample = new trial(ptrue)
     lambda seq = log(p1n() / p0n())while ((lambda seq[i] > logCminus) & (lambda seq[i] < logCplus)) {
        #cat("After", i, "trials no hypothesis is preferable\n")
       i = i + 1sample = c(sample, new trial(ptrue))
       lambda seq = c(lambda seq, log(p1n()/p0n()))
     }
     if (lambda_seq[i] <= logCminus) {
       cat("After", i, "trials HO is accepted\n")
     } else if (lambda_seq[i] >= logCplus) {
       cat("After", i, "trials H1 is accepted\n")
     }
     ggplot(data.frame(x=0:length(lambda_seq), y=c(0, lambda_seq)),
aes(x, y)) +
        geom_line() +
       geom hline(yintercept = logCplus, linetype = "dashed") +
       geom hline(yintercept = logCminus, linetype = "dashed") +
       vlim(c(-5, 5)) +xlab("Испытание") +
       ylab("log[p 1n/p 0n]") +
       theme bw(base size = 16)
     sum err 1 = 0sum err 2 = 0aver len 1 = 0aver len 2 = 0k = 10000
```
43

```
for (j in 1:k) {
 res 1 = 2i = 1p0 = 0.5sample = new trial(p0)lambda seq 1 = \log(p1n() / p0n())while ((lambda seq 1[length(lambda seq 1)] > logCminus) &
          (lambda_seq_1[length(lambda_seq_1)] < logCplus)) {
    i = i + 1sample = c(sample, new trial(p0))
    if (is.nan(log(p1n()/p0n()))) {
      i = 1sample = new trial(p0)lambda seq 1 = \log(p1n() / p0n()) } else {
      lambda seq 1 = c(\text{lambda seq }1, \text{log}(p1n())/p0n()) }
   }
 if (lambda seq 1[length(lambda seq 1)] \leq logCminus) {
   res 1 = 0 } else if (lambda_seq_1[length(lambda_seq_1)] >= logCplus) {
    res 1 = 1 }
 res 2 = 2i = 1p1 = runif(1, 0, 1)while ((p1 > p0 - delta) & (p1 < p0 + delta)) p1 = runif(1, 0,
 sample = new trial(p1)lambda seq 2 = \log(p1n() / p0n())while ((lambda seq 2[length(lambda seq 2)] > logCminus) &
          (lambda_seq_2[length(lambda_seq_2)] < logCplus)) {
    i = i + 1sample = c(sample, new trial(p1))
   if (is.\nnan(log(p1n())/p0n()))) {
      i = 1sample = new trial(p1)lambda seq 2 = \log(p1n() / p0n()) } else {
```

```
44
```
1)

```
lambda seq 2 = c(\text{lambda seq }2, \text{log}(p1n())/p0n()) }
        }
        if (lambda_seq_2[length(lambda_seq_2)] <= logCminus) {
         res 2 = 0 } else if (lambda_seq_2[length(lambda_seq_2)] >= logCplus) {
         res 2 = 1 }
       sum err 1 = sum err 1 + res 1sum err 2 = sum err 2 + (res 2 - 1) * (-1)
       aver len 1 = aver len 1 + length(lambda seq 1)aver len 2 = aver len 2 + length(lambda seq 2)}
     alpha test = sum err 1 / kbeta test = sum err 2 / klen test 0 = aver len 1 / klen test 1 = aver len 2 / kalpha_test
     beta_test
     len test 0
     len test 1
     df = data.frame(delta=numeric(100), alphacup=numeric(100), 
t0cup=numeric(100))
     alpha0 = 0.05beta0 = 0.05Cminus = beta0 / (1 - \alpha)Cplus = (1 - \text{beta}) / \text{alpha0}logCminus = log(Cminus)
     logCplus = log(Cplus)
     for (l in 1:100) {
       delta = 1/1000sum err 1 = 0aver len 1 = 0k = 10000for (j in 1:k {
         res 1 = 2
```
45

```
i = 1sample = new trial(ptrue)
    lambda seq 1 = \log(p1n() / p0n())while ((lambda seq 1[length(lambda seq 1)] > logCminus) &
             (lambda_seq_1[length(lambda_seq_1)] < logCplus)) {
      i = i + 1sample = c(sample, new trial(ptrue))
      if (is.\nnan(log(p1n())/p0n()))) {
        i = 1sample = new trial(ptrue)
        lambda seq 1 = \log(p1n() / p0n()) } else {
        lambda seq 1 = c(lambda seq 1, log(p1n()/p0n()))
       }
     }
    if (lambda seq 1[length(lambda seq 1)] \leq logCminus) {
      res 1 = 0 } else if (lambda_seq_1[length(lambda_seq_1)] >= logCplus) {
      res 1 = 1 }
    sum err_1 = sum err_1 + res_1aver len 1 = aver len 1 + length(lambda seq 1) }
   df$delta[l] = delta
  df$alphacup[l] = sum err 1 / kdf$t0cup[1] = aver len 1 / k
ggplot(df, aes(delta, alphacup)) +
   geom_line() +
  xlab("\delta") +
  ylab("\alpha<sup>^</sup>") +
  theme bw(base size=16)
ggplot(df, aes(delta, t0cup)) +
   geom_line() +
  xlab("\delta") +
   ylab("Условное МО объёма выборки при истинной гипотезе H_0") +
```

```
46
```
}

```
theme bw(base size=16)
     #---------------3---------------
     alpha0 = 0.05beta0 = 0.05ptrue = 0.2Cminus = beta() (1 - alpha0)
     Cplus = (1 - \text{beta}) / \text{alpha0}logCminus = log(Cminus)
     logCplus = log(Cplus)
     p0 = 0.5eps = 0.2#f theta <- function(theta) {
     # return(dnorm(theta, 0.5, 0.16))
     #}
     f theta \leq function(theta) {
        return(dunif(theta, 0, 1))
     }
     W0 = integrate(f theta, p0-eps, p0+eps) $value
     W1 = integrate(f theta, 0, p0-eps)$value + integrate(f theta,
p0+eps, 1)$value
     w0 <- function(theta) {
       return(f theta(theta)/W0)
     }
     w1 \leftarrow function (theta) {
       return(f theta(theta)/W1)
     }
     w0 pn <- function(theta) {
       return(w0(theta) * theta^sum(sample[1:i]) * (1-theta)^(i-
sum(sample[1:i])))
```

```
}
     w1 pn <- function(theta) {
       return(w1(theta) * theta^sum(sample[1:i]) * (1-theta)^(i-
sum(sample[1:i]))}
     p0n <- function() {
        return(integrate(w0_pn, p0-eps, p0+eps)$value)
     }
     p1n <- function() {
       return(integrate(w1 pn, 0, p0-eps)$value + integrate(w1 pn,
p0+eps, 1)$value)
     }
     i = 1sample = new trial(ptrue)
     lambda seq = log(p1n() / p0n())while ((lambda seq[i] > logCminus) & (lambda seq[i] < logCplus)) {
        #cat("After", i, "trials no hypothesis is preferable\n")
       i = i + 1sample = c(sample, new trial(ptrue))
       lambda seq = c(lambda seq, log(p1n()/p0n()))
     }
     if (lambda_seq[i] <= logCminus) {
       cat("After", i, "trials H0 is accepted\n")
     } else if (lambda seq[i] >= logCplus) {
       cat("After", i, "trials H1 is accepted\n")
     }
     qqplot(data.frame(x=0:length(lambda_seq), y=c(0, lambda_seq)),
aes(x, y) +
        geom_line() +
       geom hline(yintercept = logCplus, linetype = "dashed") +
       geom hline(yintercept = logCminus, linetype = "dashed") +
       ylim(c(-5, 5)) +xlab("Испытание") +
       ylab("log[p 1n/p 0n]") +
       theme bw(base size = 16)
```

```
49
alpha0 = 0.05beta0 = 0.05Cminus = beta0 / (1 - \alpha)Cplus = (1 - \text{beta}) / \text{alpha0}logCminus = log(Cminus)
logCplus = log(Cplus)
sum err 1 = 0sum err_2 = 0aver len 1 = 0aver len 2 = 0k = 10000for (j in 1:k) {
  res 1 = 2i = 1ptrue = runif(1, p0 - eps, p0 + eps)
  sample = new trial(ptrue)
  lambda seq 1 = \log(p1n() / p0n())while ((lambda seq 1[length(lambda seq 1)] > logCminus) &
          (lambda_seq_1[length(lambda_seq_1)] < logCplus)) {
    i = i + 1sample = c(sample, new trial(ptrue))
    if (is.\nnan(log(p1n())/p0n()))) {
      i = 1sample = new trial(ptrue)
      lambda seq 1 = \log(p1n() / p0n()) } else {
      lambda seq 1 = c(lambda seq 1, log(p1n()/p0n()))
     }
   }
   if (lambda_seq_1[length(lambda_seq_1)] <= logCminus) {
    res 1 = 0} else if (lambda seq 1[length(lambda seq 1)] > = logCplus) {
    res 1 = 1 }
  res 2 = 2i = 1ptrue = runif(1, 0, 1)
```

```
while ((ptrue >= p0 - eps) & (ptrue < p0 + eps)) ptrue = runif(1,
0, 1)sample = new trial(ptrue)
       lambda seq 2 = \log(p1n() / p0n())while ((lambda seq 2[length(lambda seq 2)] > logCminus) &
                (lambda_seq_2[length(lambda_seq_2)] < logCplus)) {
         i = i + 1sample = c(sample, new trial(ptrue))
          if (is.nan(log(p1n()/p0n()))) {
           i = 1sample = new trial(ptrue)
           lambda seq 2 = \log(p1n() / p0n()) } else {
           lambda seq 2 = c(\text{lambda seq } 2, \text{log}(p1n())/p0n()) }
        }
       if (lambda seq 2[length(lambda seq 2)] \leq logCminus) {
         res 2 = 0} else if (lambda seq 2[length(lambda seq 2)] >= logCplus) {
         res 2 = 1 }
       sum err 1 = sum err 1 + res 1sum err 2 = sum err 2 + (res 2 - 1) * (-1)
       aver len 1 = aver len 1 + length(lambda seq 1)aver len 2 = aver len 2 + length(lambda seq 2)}
     alpha test = sum err 1 / kbeta test = sum err 2 / klen test 0 = aver len 1 / klen test 1 = aver len 2 / kalpha_test
     beta_test
     len test 0
     len test 1
```